Документ подписан простой электронной подписью Информация о владельце: ФИО: Петровская Анна Викторовна Должность: Директор Дата подписания: 20.07.2023 13:14:51 Уникальный программный ключ: 798bda6555fbdebe827768f6f1710bd17a9070c31fdc1b6a6ac5a1f10c8c5199

Приложение 3 к основной профессиональной образовательной программе по направлению подготовки 38.04.08 Финансы и кредит направленность (профиль) программы Финансовая аналитика

## **Министерство науки и высшего образования Российской Федерации федеральное государственное бюджетное образовательное учреждение высшего образования «Российский экономический университет имени Г.В. Плеханова» Краснодарский филиал РЭУ им. Г.В. Плеханова**

Факультет экономики, менеджмента и торговли

Кафедра бухгалтерского учета и анализа

# **РАБОЧАЯ ПРОГРАММА ДИСЦИПЛИНЫ**

**Б1.О.ДЭ.02.01 Программные средства в прогнозировании бизнес-процессов**

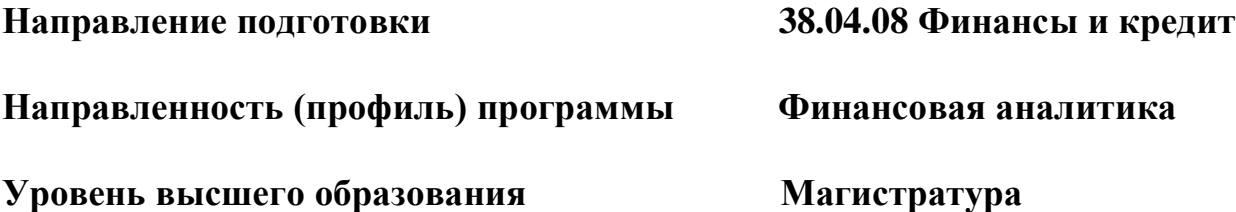

**Год начала подготовки 2022**

Краснодар 2021 г.

Составитель:

к.т.н., доцент КБУиА Р.Н. Фролов

Рабочая программа утверждена на заседании кафедры бухгалтерского учета и анализа Краснодарского филиала РЭУ им. Г.В. Плеханова протокол № 1 от 30.08.2021г.

# СОДЕРЖАНИЕ

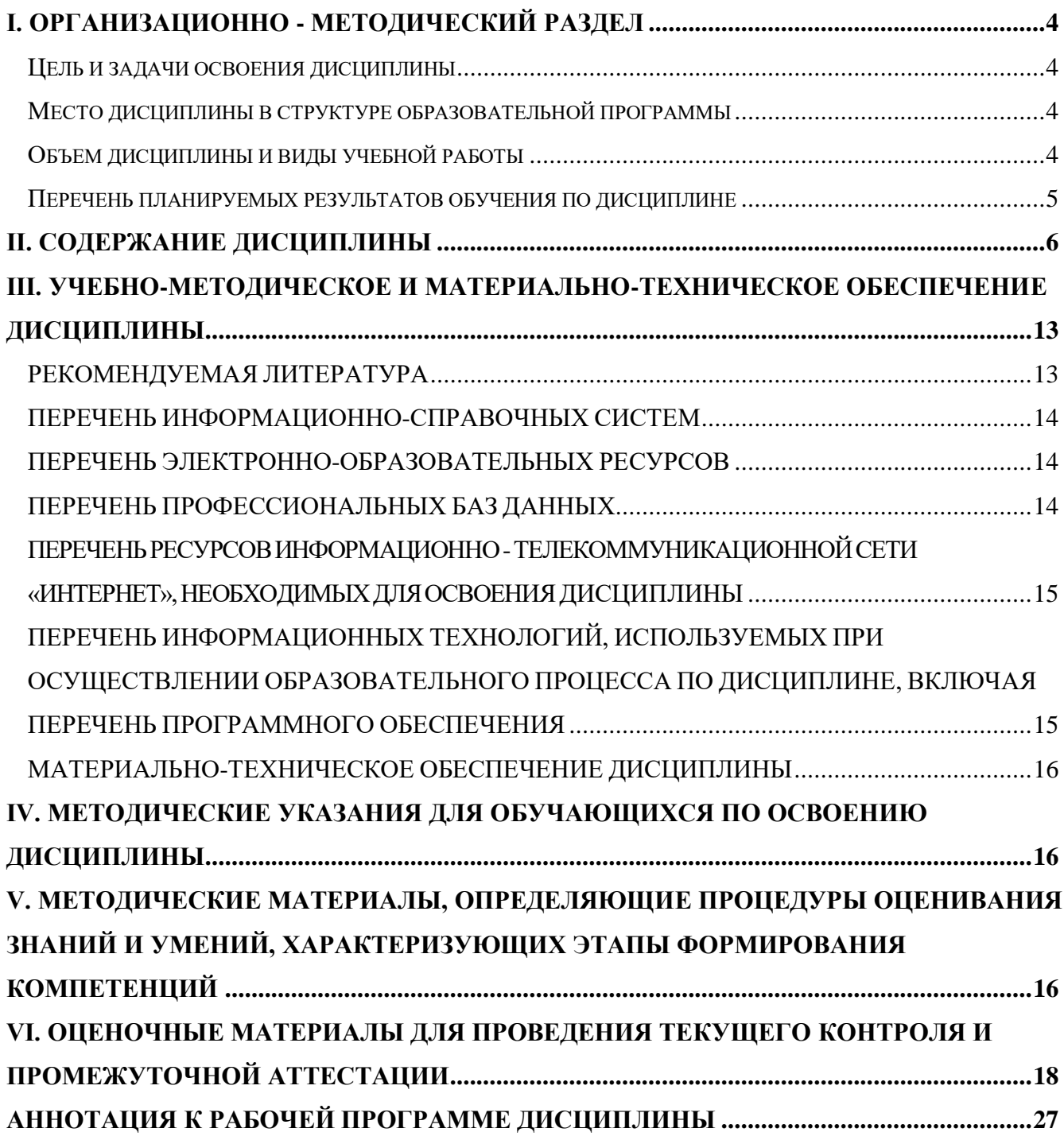

# **I. ОРГАНИЗАЦИОННО - МЕТОДИЧЕСКИЙ РАЗДЕЛ**

### <span id="page-3-0"></span>**Цель и задачи освоения дисциплины**

<span id="page-3-1"></span>**Целью изучения дисциплины** «Программные средства в прогнозировании бизнеспроцессов» получение магистрантами целостного представления о моделях прогнозирования и финансового моделирования, их практической реализации с помощью современных специализированных программных средств; приобретение практических навыков формирования проектных решений в сфере финансового консалтинга с применением программных средств прогнозирования и моделирования бизнес-процессов.

**Задачи дисциплины** «Программные средства в прогнозировании бизнес-процессов»:

- 1. Сформировать у обучающегося мышление и навыки, необходимые для работы в программных средствах прогнозирования и моделирования бизнес-процессов;
- 2. Выработать навыки формирования проектных решений в сфере финансового консалтинга с применением прикладных программных средств.

## <span id="page-3-2"></span>**Место дисциплины в структуре образовательной программы**

Дисциплина «Программные средства в прогнозировании бизнес-процессов» относится к обязательной части учебного плана, включена в модуль Digital Skills.

## **Объем дисциплины и виды учебной работы**

<span id="page-3-3"></span>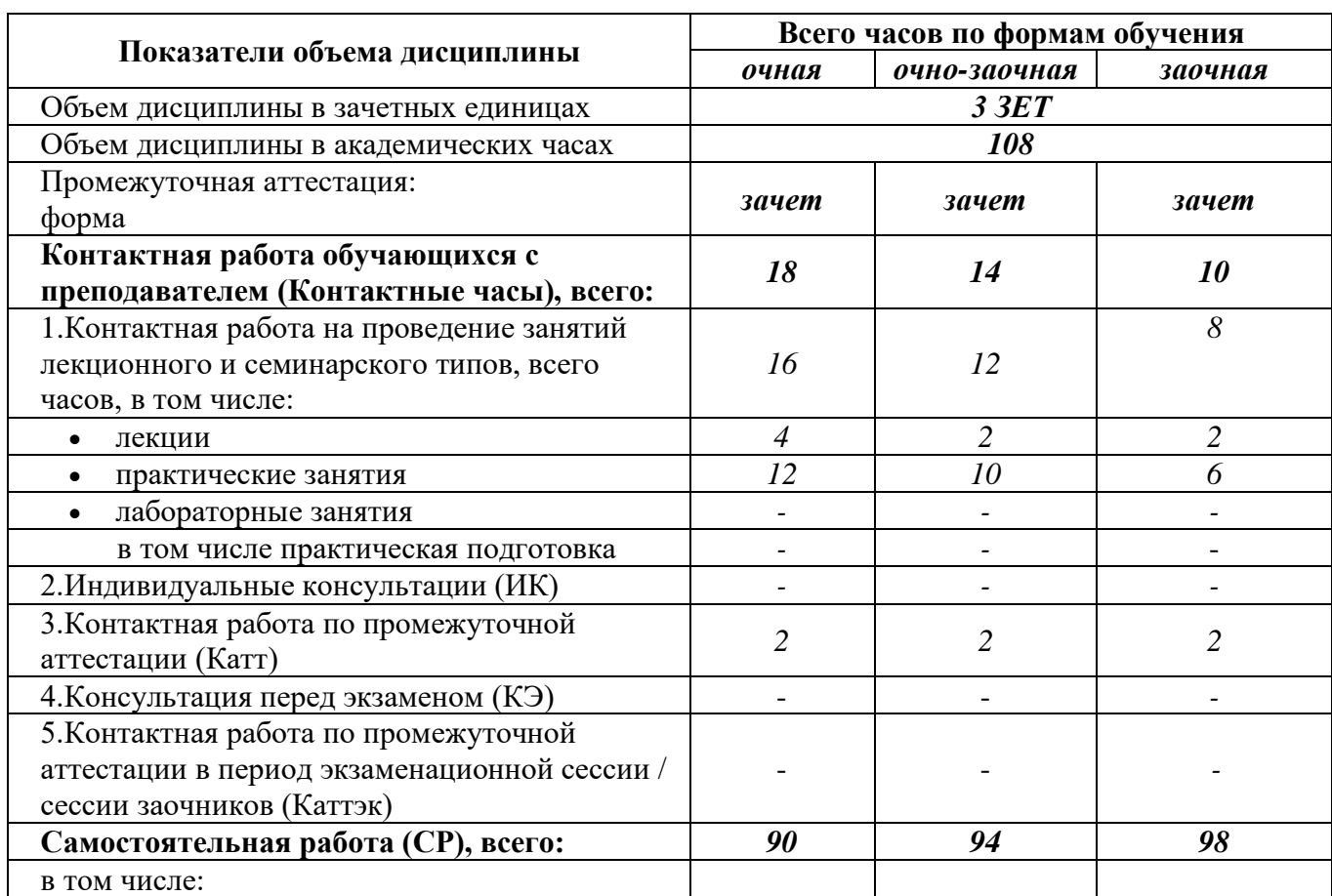

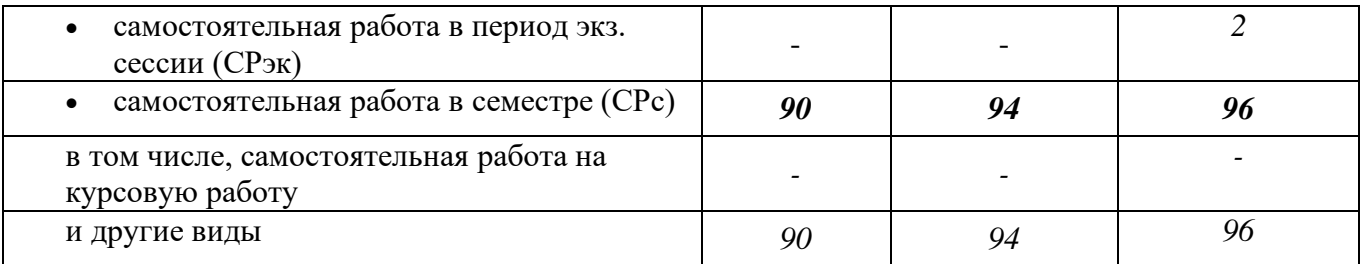

# **Перечень планируемых результатов обучения по дисциплине**

<span id="page-4-0"></span>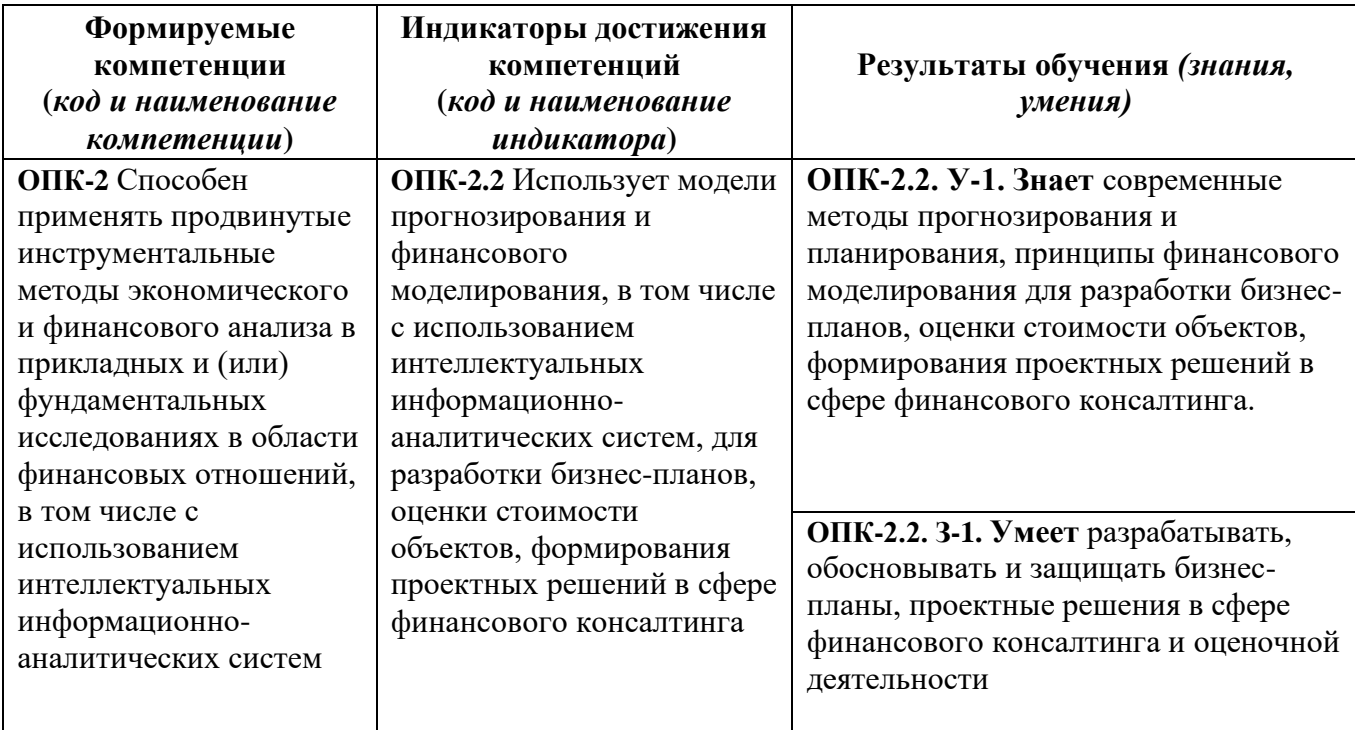

# **II. СОДЕРЖАНИЕ ДИСЦИПЛИНЫ**

Этапы формирования и критерии оценивания сформированных компетенций для обучающихся очной формы обучения

<span id="page-5-0"></span>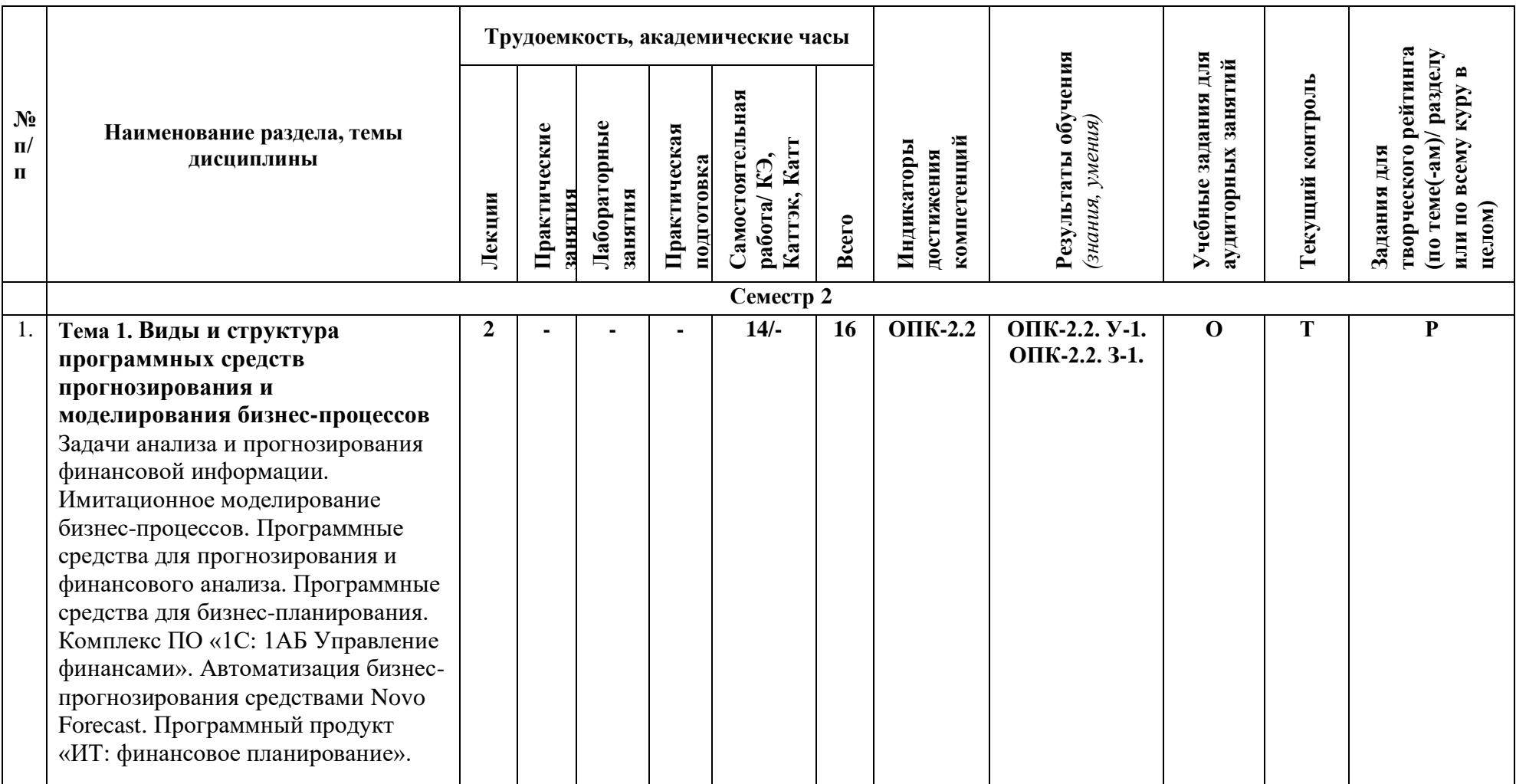

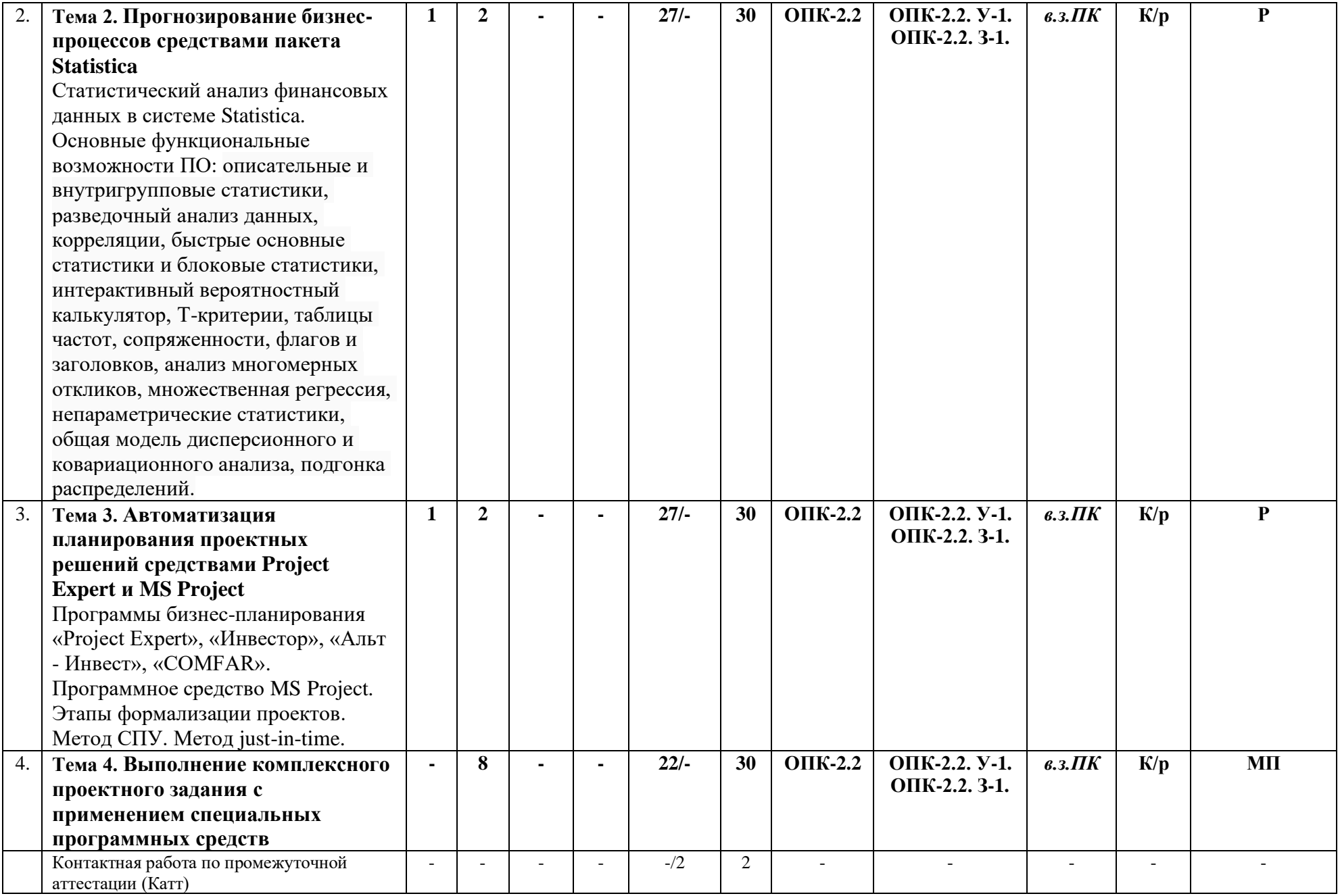

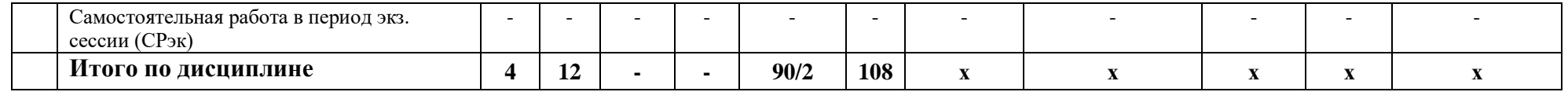

Этапы формирования и критерии оценивания сформированных компетенций для обучающихся очно - заочной формы обучения

 $\rm Ta\bar{o}$ лица $3$ 

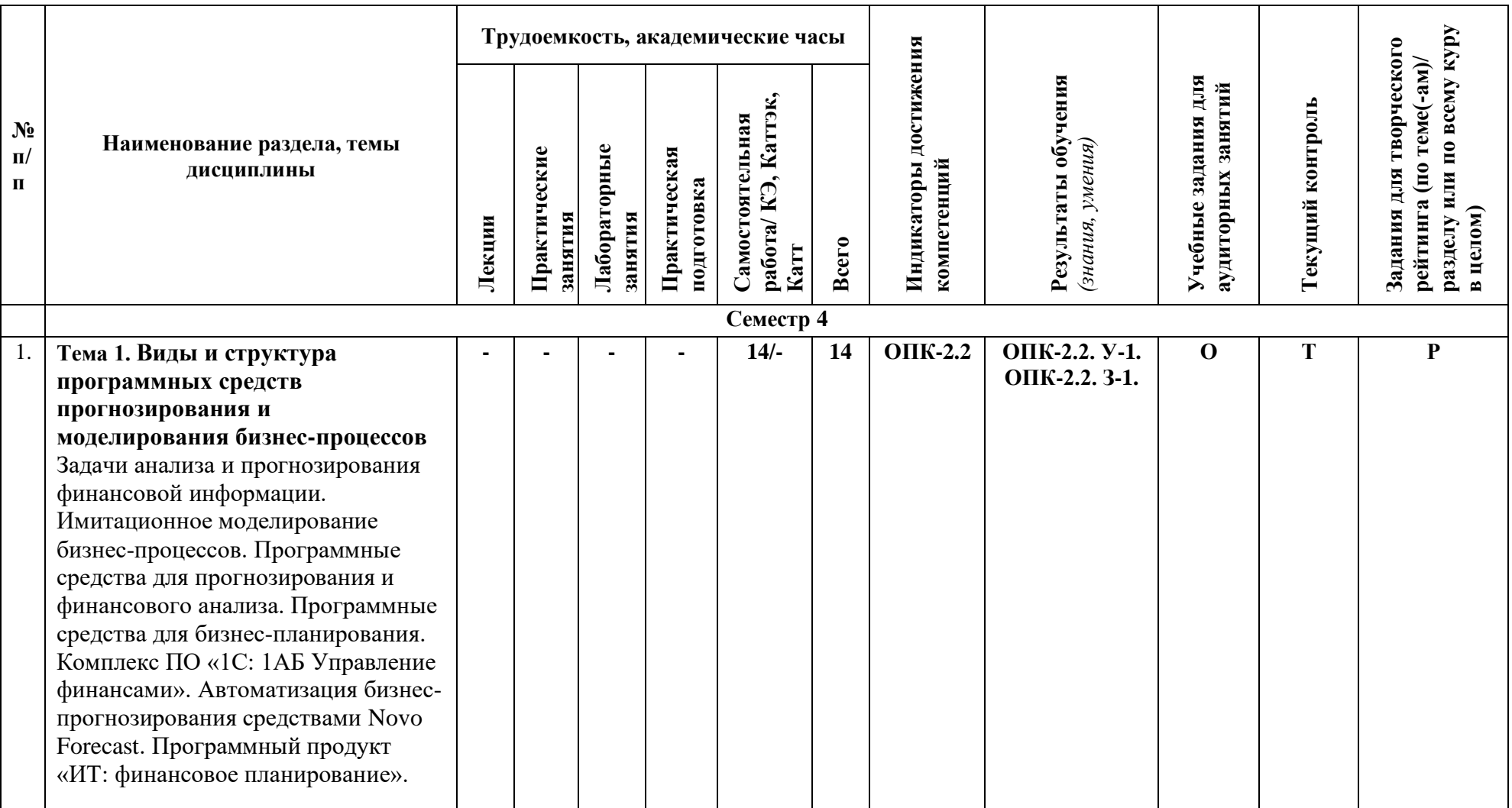

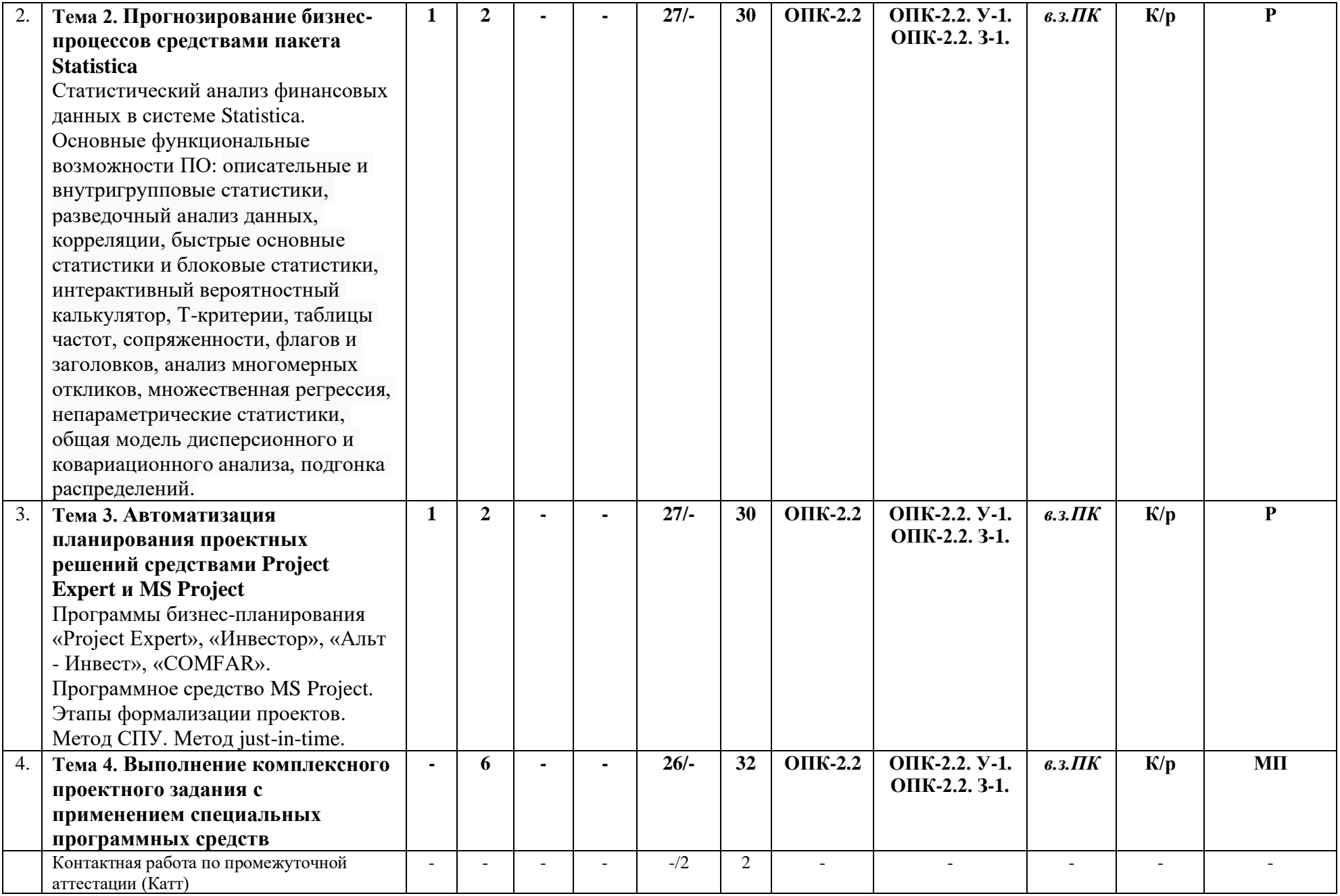

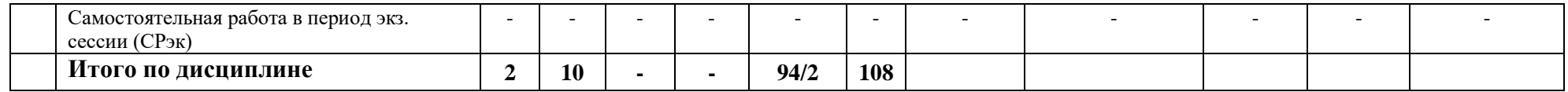

Этапы формирования и критерии оценивания сформированных компетенций для обучающихся заочной формы обучения<br>Таблица 3

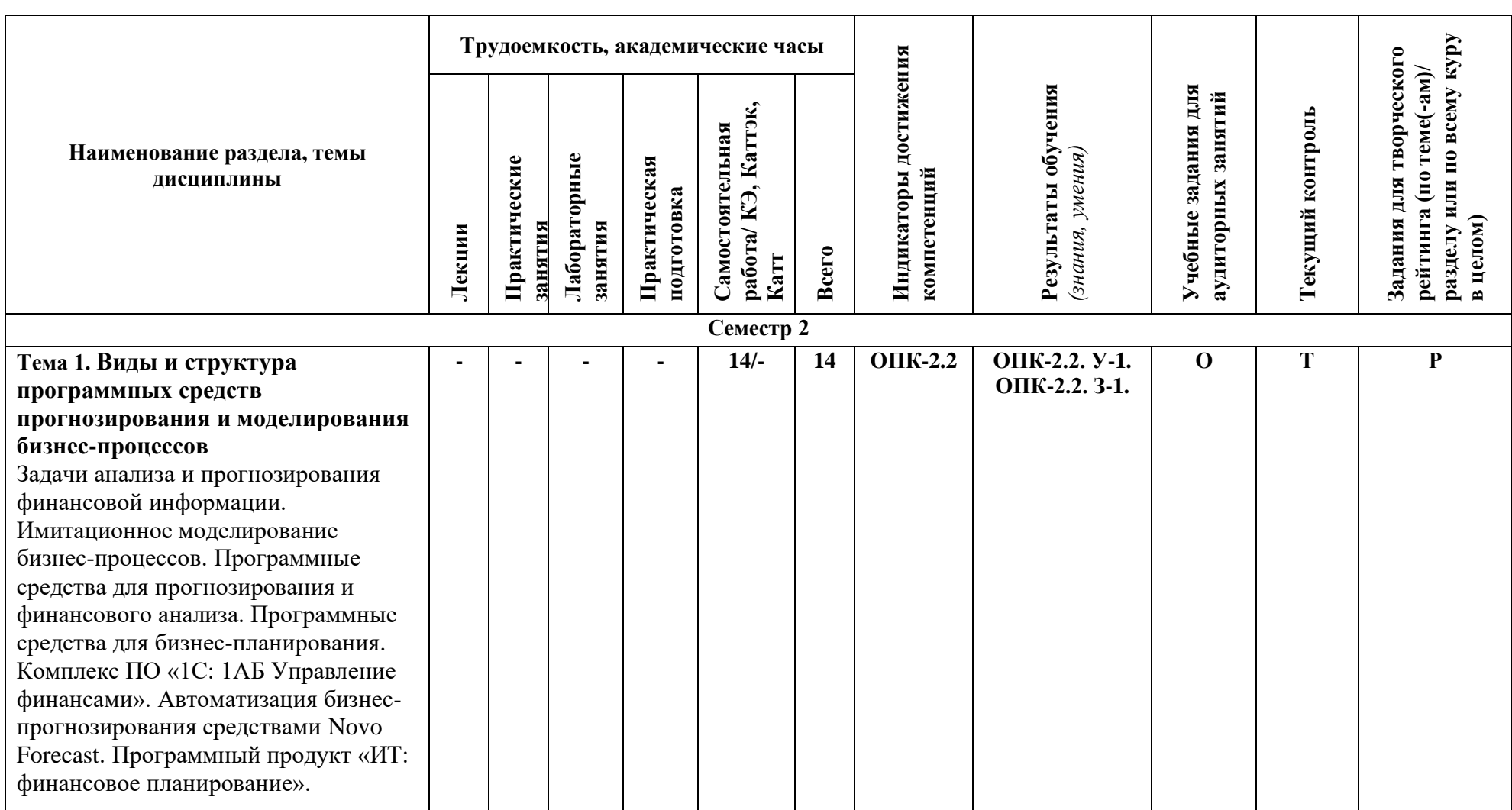

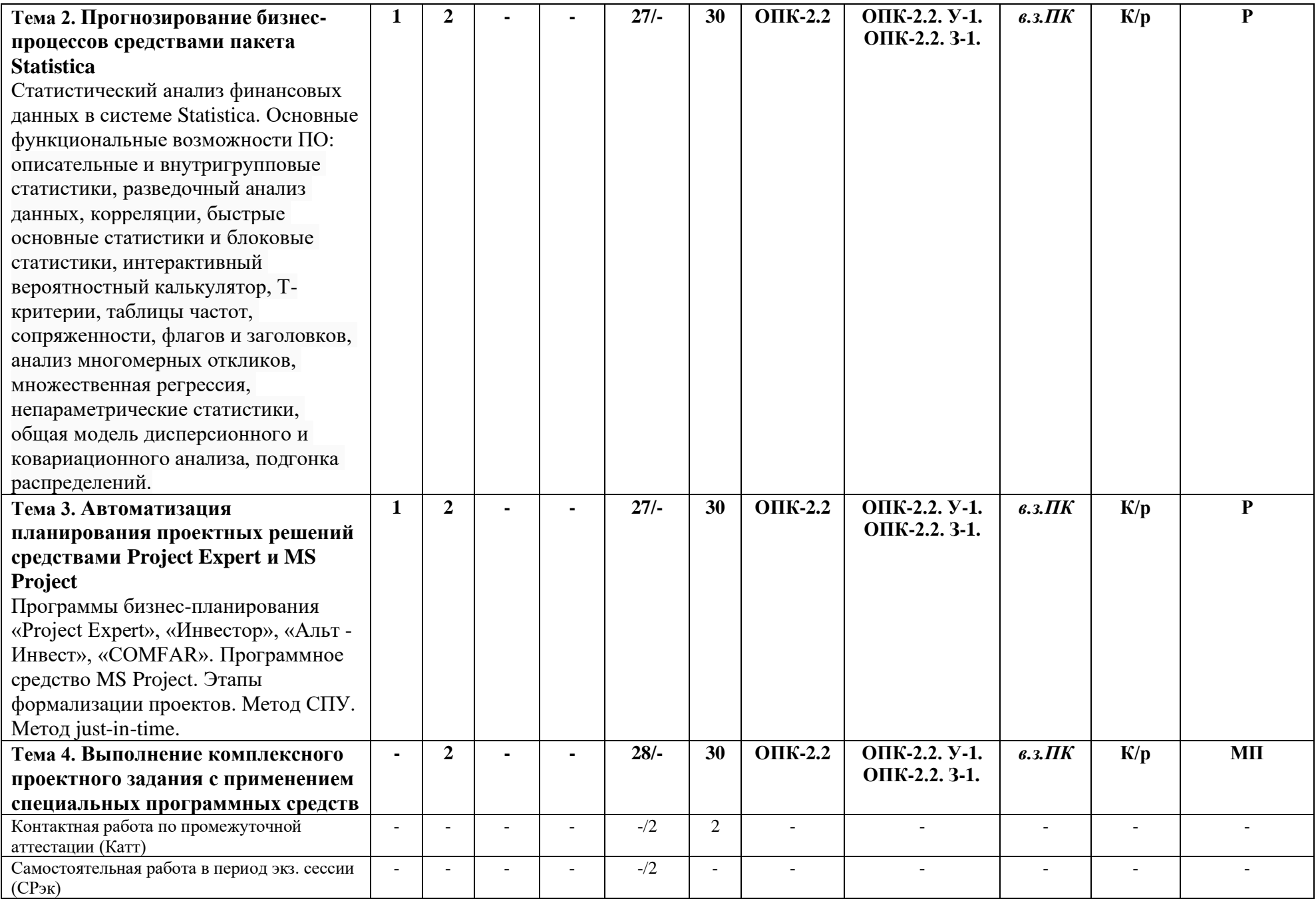

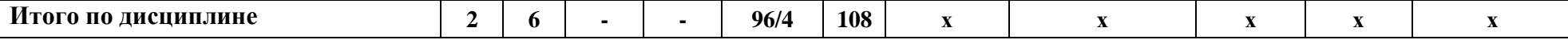

*Формы учебных заданий на аудиторных занятиях: (выбрать строго из представленного ниже перечня оценочных средств): Опрос (О) Выполнение заданий на компьютере (в.з.ПК) Формы текущего контроля: Тест (Т) Контрольные работы (К/р) Формы заданий для творческого рейтинга: Реферат (Р) Мультимедийная презентация (МП)*

## <span id="page-12-0"></span>**III. УЧЕБНО-МЕТОДИЧЕСКОЕ И МАТЕРИАЛЬНО-ТЕХНИЧЕСКОЕ ОБЕСПЕЧЕНИЕ ДИСЦИПЛИНЫ**

### <span id="page-12-1"></span>**РЕКОМЕНДУЕМАЯ ЛИТЕРАТУРА**

#### **Основная литература**

1. Лашина, М. В., Информационные системы и технологии в экономике и маркетинге: учебник / М. В. Лашина, Т. Г. Соловьев. — Москва: КноРус, 2019. — 301 с. — (для бакалавров). — ISBN 978-5-406-06671-3. — URL:

[https://reader.new.book.ru/?t=eyJhbGciOiJIUzUxMiIsInR5cCI6IkpXVCJ9.eyJ1c2VyX2lkIjotMSwiZ3](https://reader.new.book.ru/?t=eyJhbGciOiJIUzUxMiIsInR5cCI6IkpXVCJ9.eyJ1c2VyX2lkIjotMSwiZ3JvdXBfaWQiOi0xLCJib29rX2lkIjo5Mjk5NzYsImJvb2tfYWNjZXNzIjotMSwidXNlcl9lbWFpbCI6Ii0iLCJ1c2VyX3R5cGUiOi0xLCJleHAiOjE2ODM5MjUyMTYsImlhdCI6MTY4MzkwMzU4Nn0.-7Ro1wjqSmserLo6xngCfy1LBL3Xp3rK3DYVtv-si5d70fQUy38RwqkfaVi0xNRyP9dWxvMtLoSrmNxDloPmrg) [JvdXBfaWQiOi0xLCJib29rX2lkIjo5Mjk5NzYsImJvb2tfYWNjZXNzIjotMSwidXNlcl9lbWFpbCI6Ii0i](https://reader.new.book.ru/?t=eyJhbGciOiJIUzUxMiIsInR5cCI6IkpXVCJ9.eyJ1c2VyX2lkIjotMSwiZ3JvdXBfaWQiOi0xLCJib29rX2lkIjo5Mjk5NzYsImJvb2tfYWNjZXNzIjotMSwidXNlcl9lbWFpbCI6Ii0iLCJ1c2VyX3R5cGUiOi0xLCJleHAiOjE2ODM5MjUyMTYsImlhdCI6MTY4MzkwMzU4Nn0.-7Ro1wjqSmserLo6xngCfy1LBL3Xp3rK3DYVtv-si5d70fQUy38RwqkfaVi0xNRyP9dWxvMtLoSrmNxDloPmrg) [LCJ1c2VyX3R5cGUiOi0xLCJleHAiOjE2ODM5MjUyMTYsImlhdCI6MTY4MzkwMzU4Nn0.-](https://reader.new.book.ru/?t=eyJhbGciOiJIUzUxMiIsInR5cCI6IkpXVCJ9.eyJ1c2VyX2lkIjotMSwiZ3JvdXBfaWQiOi0xLCJib29rX2lkIjo5Mjk5NzYsImJvb2tfYWNjZXNzIjotMSwidXNlcl9lbWFpbCI6Ii0iLCJ1c2VyX3R5cGUiOi0xLCJleHAiOjE2ODM5MjUyMTYsImlhdCI6MTY4MzkwMzU4Nn0.-7Ro1wjqSmserLo6xngCfy1LBL3Xp3rK3DYVtv-si5d70fQUy38RwqkfaVi0xNRyP9dWxvMtLoSrmNxDloPmrg) [7Ro1wjqSmserLo6xngCfy1LBL3Xp3rK3DYVtv-](https://reader.new.book.ru/?t=eyJhbGciOiJIUzUxMiIsInR5cCI6IkpXVCJ9.eyJ1c2VyX2lkIjotMSwiZ3JvdXBfaWQiOi0xLCJib29rX2lkIjo5Mjk5NzYsImJvb2tfYWNjZXNzIjotMSwidXNlcl9lbWFpbCI6Ii0iLCJ1c2VyX3R5cGUiOi0xLCJleHAiOjE2ODM5MjUyMTYsImlhdCI6MTY4MzkwMzU4Nn0.-7Ro1wjqSmserLo6xngCfy1LBL3Xp3rK3DYVtv-si5d70fQUy38RwqkfaVi0xNRyP9dWxvMtLoSrmNxDloPmrg)

[si5d70fQUy38RwqkfaVi0xNRyP9dWxvMtLoSrmNxDloPmrg](https://reader.new.book.ru/?t=eyJhbGciOiJIUzUxMiIsInR5cCI6IkpXVCJ9.eyJ1c2VyX2lkIjotMSwiZ3JvdXBfaWQiOi0xLCJib29rX2lkIjo5Mjk5NzYsImJvb2tfYWNjZXNzIjotMSwidXNlcl9lbWFpbCI6Ii0iLCJ1c2VyX3R5cGUiOi0xLCJleHAiOjE2ODM5MjUyMTYsImlhdCI6MTY4MzkwMzU4Nn0.-7Ro1wjqSmserLo6xngCfy1LBL3Xp3rK3DYVtv-si5d70fQUy38RwqkfaVi0xNRyP9dWxvMtLoSrmNxDloPmrg)

2.Ясницкий, Л.Н. Интеллектуальные системы. — 2-е изд.: Учебное пособие / Л.Н. Ясницкий эл. — Москва : Лаборатория знаний, 2020. — 222 с. — ISBN 978-5-00101-897-1. — URL: [https://reader.new.book.ru/?t=eyJhbGciOiJIUzUxMiIsInR5cCI6IkpXVCJ9.eyJ1c2VyX2lkIjotMSwiZ3](https://reader.new.book.ru/?t=eyJhbGciOiJIUzUxMiIsInR5cCI6IkpXVCJ9.eyJ1c2VyX2lkIjotMSwiZ3JvdXBfaWQiOi0xLCJib29rX2lkIjo5NDc5NTcsImJvb2tfYWNjZXNzIjotMSwidXNlcl9lbWFpbCI6Ii0iLCJ1c2VyX3R5cGUiOi0xLCJleHAiOjE2ODM5MjUzODYsImlhdCI6MTY4MzkwMzc1Nn0.zt5LANLCiiLAzFhNzOyyLwV_tESHEG20Rj6vmoTI8K1LYFevsS_aXJx_omCiRU6wph4tZazGnDiJUKFBjlulkw) [JvdXBfaWQiOi0xLCJib29rX2lkIjo5NDc5NTcsImJvb2tfYWNjZXNzIjotMSwidXNlcl9lbWFpbCI6Ii0](https://reader.new.book.ru/?t=eyJhbGciOiJIUzUxMiIsInR5cCI6IkpXVCJ9.eyJ1c2VyX2lkIjotMSwiZ3JvdXBfaWQiOi0xLCJib29rX2lkIjo5NDc5NTcsImJvb2tfYWNjZXNzIjotMSwidXNlcl9lbWFpbCI6Ii0iLCJ1c2VyX3R5cGUiOi0xLCJleHAiOjE2ODM5MjUzODYsImlhdCI6MTY4MzkwMzc1Nn0.zt5LANLCiiLAzFhNzOyyLwV_tESHEG20Rj6vmoTI8K1LYFevsS_aXJx_omCiRU6wph4tZazGnDiJUKFBjlulkw) [iLCJ1c2VyX3R5cGUiOi0xLCJleHAiOjE2ODM5MjUzODYsImlhdCI6MTY4MzkwMzc1Nn0.zt5LA](https://reader.new.book.ru/?t=eyJhbGciOiJIUzUxMiIsInR5cCI6IkpXVCJ9.eyJ1c2VyX2lkIjotMSwiZ3JvdXBfaWQiOi0xLCJib29rX2lkIjo5NDc5NTcsImJvb2tfYWNjZXNzIjotMSwidXNlcl9lbWFpbCI6Ii0iLCJ1c2VyX3R5cGUiOi0xLCJleHAiOjE2ODM5MjUzODYsImlhdCI6MTY4MzkwMzc1Nn0.zt5LANLCiiLAzFhNzOyyLwV_tESHEG20Rj6vmoTI8K1LYFevsS_aXJx_omCiRU6wph4tZazGnDiJUKFBjlulkw) [NLCiiLAzFhNzOyyLwV\\_tESHEG20Rj6vmoTI8K1LYFevsS\\_aXJx\\_omCiRU6wph4tZazGnDiJUKFB](https://reader.new.book.ru/?t=eyJhbGciOiJIUzUxMiIsInR5cCI6IkpXVCJ9.eyJ1c2VyX2lkIjotMSwiZ3JvdXBfaWQiOi0xLCJib29rX2lkIjo5NDc5NTcsImJvb2tfYWNjZXNzIjotMSwidXNlcl9lbWFpbCI6Ii0iLCJ1c2VyX3R5cGUiOi0xLCJleHAiOjE2ODM5MjUzODYsImlhdCI6MTY4MzkwMzc1Nn0.zt5LANLCiiLAzFhNzOyyLwV_tESHEG20Rj6vmoTI8K1LYFevsS_aXJx_omCiRU6wph4tZazGnDiJUKFBjlulkw) [jlulkw](https://reader.new.book.ru/?t=eyJhbGciOiJIUzUxMiIsInR5cCI6IkpXVCJ9.eyJ1c2VyX2lkIjotMSwiZ3JvdXBfaWQiOi0xLCJib29rX2lkIjo5NDc5NTcsImJvb2tfYWNjZXNzIjotMSwidXNlcl9lbWFpbCI6Ii0iLCJ1c2VyX3R5cGUiOi0xLCJleHAiOjE2ODM5MjUzODYsImlhdCI6MTY4MzkwMzc1Nn0.zt5LANLCiiLAzFhNzOyyLwV_tESHEG20Rj6vmoTI8K1LYFevsS_aXJx_omCiRU6wph4tZazGnDiJUKFBjlulkw)

3. Александровская, Ю. П. Экономическая информатика: учебно-методическое пособие / Ю. П. Александровская, Е. О. Михайлова. - Казань: КНИТУ, 2020. - 112 с. - ISBN 978-5-7882-2903-4. - Текст: электронный. - URL:<https://znanium.com/read?id=417372>

#### **Дополнительная литература**

1.Балдин, К. В. Информационные системы в экономике: учебное пособие / К.В. Балдин. — Москва: ИНФРА-М, 2023. — 218 с. — (Высшее образование: Бакалавриат). - ISBN 978-5-16- 005009-6. - Текст: электронный. - URL:<https://znanium.com/read?id=422689>

Информационные системы и цифровые технологии: учебное пособие. Часть 2 / под общ. ред. проф. В.В. Трофимова и В.И. Кияева. — Москва: ИНФРА-М, 2021. — 270 с. — (Высшее образование: Бакалавриат). - ISBN 978-5-16-109771-7. - Текст: электронный. - URL: <https://znanium.com/read?id=382228>

2.Проблемы и перспективы внедрения информационных технологий в процесс подготовки кадров для цифровой экономики: монография / А. Н. Алексахин, Т. В. Алексеева, А. Ю. Анисимов [и др.]. — Москва: Русайнс, 2023. — 168 с. — ISBN 978-5-466-03248-2. — URL: [https://reader.new.book.ru/?t=eyJhbGciOiJIUzUxMiIsInR5cCI6IkpXVCJ9.eyJ1c2VyX2lkIjotMSwiZ3](https://reader.new.book.ru/?t=eyJhbGciOiJIUzUxMiIsInR5cCI6IkpXVCJ9.eyJ1c2VyX2lkIjotMSwiZ3JvdXBfaWQiOi0xLCJib29rX2lkIjo5NTAxMDQsImJvb2tfYWNjZXNzIjotMSwidXNlcl9lbWFpbCI6Ii0iLCJ1c2VyX3R5cGUiOi0xLCJleHAiOjE2ODM5MjY5OTEsImlhdCI6MTY4MzkwNTM2MX0.GzysIh5w9cPU7KU7_0SHEy0QjXVQhTdwcSw2SfNNcxRIVbgIRtJmWLUOJZCAUT3455vvzKAgug7SAdkswglCRQ) [JvdXBfaWQiOi0xLCJib29rX2lkIjo5NTAxMDQsImJvb2tfYWNjZXNzIjotMSwidXNlcl9lbWFpbCI6I](https://reader.new.book.ru/?t=eyJhbGciOiJIUzUxMiIsInR5cCI6IkpXVCJ9.eyJ1c2VyX2lkIjotMSwiZ3JvdXBfaWQiOi0xLCJib29rX2lkIjo5NTAxMDQsImJvb2tfYWNjZXNzIjotMSwidXNlcl9lbWFpbCI6Ii0iLCJ1c2VyX3R5cGUiOi0xLCJleHAiOjE2ODM5MjY5OTEsImlhdCI6MTY4MzkwNTM2MX0.GzysIh5w9cPU7KU7_0SHEy0QjXVQhTdwcSw2SfNNcxRIVbgIRtJmWLUOJZCAUT3455vvzKAgug7SAdkswglCRQ) [i0iLCJ1c2VyX3R5cGUiOi0xLCJleHAiOjE2ODM5MjY5OTEsImlhdCI6MTY4MzkwNTM2MX0.Gz](https://reader.new.book.ru/?t=eyJhbGciOiJIUzUxMiIsInR5cCI6IkpXVCJ9.eyJ1c2VyX2lkIjotMSwiZ3JvdXBfaWQiOi0xLCJib29rX2lkIjo5NTAxMDQsImJvb2tfYWNjZXNzIjotMSwidXNlcl9lbWFpbCI6Ii0iLCJ1c2VyX3R5cGUiOi0xLCJleHAiOjE2ODM5MjY5OTEsImlhdCI6MTY4MzkwNTM2MX0.GzysIh5w9cPU7KU7_0SHEy0QjXVQhTdwcSw2SfNNcxRIVbgIRtJmWLUOJZCAUT3455vvzKAgug7SAdkswglCRQ) [ysIh5w9cPU7KU7\\_0SHEy0QjXVQhTdwcSw2SfNNcxRIVbgIRtJmWLUOJZCAUT3455vvzKAgug7](https://reader.new.book.ru/?t=eyJhbGciOiJIUzUxMiIsInR5cCI6IkpXVCJ9.eyJ1c2VyX2lkIjotMSwiZ3JvdXBfaWQiOi0xLCJib29rX2lkIjo5NTAxMDQsImJvb2tfYWNjZXNzIjotMSwidXNlcl9lbWFpbCI6Ii0iLCJ1c2VyX3R5cGUiOi0xLCJleHAiOjE2ODM5MjY5OTEsImlhdCI6MTY4MzkwNTM2MX0.GzysIh5w9cPU7KU7_0SHEy0QjXVQhTdwcSw2SfNNcxRIVbgIRtJmWLUOJZCAUT3455vvzKAgug7SAdkswglCRQ) **[SAdkswglCRQ](https://reader.new.book.ru/?t=eyJhbGciOiJIUzUxMiIsInR5cCI6IkpXVCJ9.eyJ1c2VyX2lkIjotMSwiZ3JvdXBfaWQiOi0xLCJib29rX2lkIjo5NTAxMDQsImJvb2tfYWNjZXNzIjotMSwidXNlcl9lbWFpbCI6Ii0iLCJ1c2VyX3R5cGUiOi0xLCJleHAiOjE2ODM5MjY5OTEsImlhdCI6MTY4MzkwNTM2MX0.GzysIh5w9cPU7KU7_0SHEy0QjXVQhTdwcSw2SfNNcxRIVbgIRtJmWLUOJZCAUT3455vvzKAgug7SAdkswglCRQ)** 

3.Осипова, В. А. Математические методы поддержки принятия решений: учебное пособие / В.А. Осипова, Н.С. Алексеев. — Москва: ИНФРА-М, 2022. — 134 с. — (Высшее образование: Магистратура). — DOI 10.12737/textbook\_5c57e1509e2877.85248006. - ISBN 978-5-16-014248-7. - Текст : электронный. - URL: <https://znanium.com/read?id=423618>

4.Рожков, И. М. Эконометрика. Продвинутый курс для начинающих исследователей: учебное пособие / И. М. Рожков, И. А. Ларионова, Н. А. Исаева. - Москва: Изд. Дом НИТУ «МИСиС», 2020. - 268 с. - ISBN 978-5-907227-16-3. - Текст: электронный. - URL: <https://znanium.com/read?id=420652>

5.Мищук, О. Н., Современные информационные технологии в экономике: актуальные вопросы, достижения, инновации: сборник статей / О. Н. Мищук. — Москва: Русайнс, 2022. — 158 с. — ISBN 978-5-4365-8735-6. — URL:

[https://reader.new.book.ru/?t=eyJhbGciOiJIUzUxMiIsInR5cCI6IkpXVCJ9.eyJ1c2VyX2lkIjotMSwiZ3](https://reader.new.book.ru/?t=eyJhbGciOiJIUzUxMiIsInR5cCI6IkpXVCJ9.eyJ1c2VyX2lkIjotMSwiZ3JvdXBfaWQiOi0xLCJib29rX2lkIjo5NDI2OTcsImJvb2tfYWNjZXNzIjotMSwidXNlcl9lbWFpbCI6Ii0iLCJ1c2VyX3R5cGUiOi0xLCJleHAiOjE2ODM5MjcwNTgsImlhdCI6MTY4MzkwNTQyOH0.WRTOFZdYtX2cn1TysWSYaFno90Ly2xnz5Mz1R8ri3lJYXD5Tjz_Yvp-XW-m6UTIpQjiMZLYbzCN0UtBnRaKA6w) [JvdXBfaWQiOi0xLCJib29rX2lkIjo5NDI2OTcsImJvb2tfYWNjZXNzIjotMSwidXNlcl9lbWFpbCI6Ii0i](https://reader.new.book.ru/?t=eyJhbGciOiJIUzUxMiIsInR5cCI6IkpXVCJ9.eyJ1c2VyX2lkIjotMSwiZ3JvdXBfaWQiOi0xLCJib29rX2lkIjo5NDI2OTcsImJvb2tfYWNjZXNzIjotMSwidXNlcl9lbWFpbCI6Ii0iLCJ1c2VyX3R5cGUiOi0xLCJleHAiOjE2ODM5MjcwNTgsImlhdCI6MTY4MzkwNTQyOH0.WRTOFZdYtX2cn1TysWSYaFno90Ly2xnz5Mz1R8ri3lJYXD5Tjz_Yvp-XW-m6UTIpQjiMZLYbzCN0UtBnRaKA6w) [LCJ1c2VyX3R5cGUiOi0xLCJleHAiOjE2ODM5MjcwNTgsImlhdCI6MTY4MzkwNTQyOH0.WRTO](https://reader.new.book.ru/?t=eyJhbGciOiJIUzUxMiIsInR5cCI6IkpXVCJ9.eyJ1c2VyX2lkIjotMSwiZ3JvdXBfaWQiOi0xLCJib29rX2lkIjo5NDI2OTcsImJvb2tfYWNjZXNzIjotMSwidXNlcl9lbWFpbCI6Ii0iLCJ1c2VyX3R5cGUiOi0xLCJleHAiOjE2ODM5MjcwNTgsImlhdCI6MTY4MzkwNTQyOH0.WRTOFZdYtX2cn1TysWSYaFno90Ly2xnz5Mz1R8ri3lJYXD5Tjz_Yvp-XW-m6UTIpQjiMZLYbzCN0UtBnRaKA6w) [FZdYtX2cn1TysWSYaFno90Ly2xnz5Mz1R8ri3lJYXD5Tjz\\_Yvp-XW](https://reader.new.book.ru/?t=eyJhbGciOiJIUzUxMiIsInR5cCI6IkpXVCJ9.eyJ1c2VyX2lkIjotMSwiZ3JvdXBfaWQiOi0xLCJib29rX2lkIjo5NDI2OTcsImJvb2tfYWNjZXNzIjotMSwidXNlcl9lbWFpbCI6Ii0iLCJ1c2VyX3R5cGUiOi0xLCJleHAiOjE2ODM5MjcwNTgsImlhdCI6MTY4MzkwNTQyOH0.WRTOFZdYtX2cn1TysWSYaFno90Ly2xnz5Mz1R8ri3lJYXD5Tjz_Yvp-XW-m6UTIpQjiMZLYbzCN0UtBnRaKA6w)[m6UTIpQjiMZLYbzCN0UtBnRaKA6w](https://reader.new.book.ru/?t=eyJhbGciOiJIUzUxMiIsInR5cCI6IkpXVCJ9.eyJ1c2VyX2lkIjotMSwiZ3JvdXBfaWQiOi0xLCJib29rX2lkIjo5NDI2OTcsImJvb2tfYWNjZXNzIjotMSwidXNlcl9lbWFpbCI6Ii0iLCJ1c2VyX3R5cGUiOi0xLCJleHAiOjE2ODM5MjcwNTgsImlhdCI6MTY4MzkwNTQyOH0.WRTOFZdYtX2cn1TysWSYaFno90Ly2xnz5Mz1R8ri3lJYXD5Tjz_Yvp-XW-m6UTIpQjiMZLYbzCN0UtBnRaKA6w)

## **Нормативные правовые документы:**

1.Конституция Российской Федерации. Принята на всенародном голосовании 12.12.93 (с изм., одобренными в ходе общероссийского голосования 01.07.2020) // Собрание законодательства РФ // СПС: Гарант. - URL:

https://www.consultant.ru/cons/cgi/online.cgi?req=doc&base=LAW&n=2875&dst=100001#HtpTldTe gZt2dzV31

2.Гражданский кодекс Российской Федерации. Часть первая – Федеральный закон от 30.11.1994 № 51-ФЗ (в ред. от 27.01.2023 №3-ФЗЮ, с изм. и доп., вступ. в силу с 28.04.2023). Принята Государственной Думой 21.10.1994 // СПС: Гарант – URL:

https://www.consultant.ru/cons/cgi/online.cgi?req=doc&base=LAW&n=438471&dst=100001#H4VTl dT4qgZRJm4C1

3.Гражданский кодекс Российской Федерации. Часть вторая – Федеральный закон от 29.01.1996 № 14-ФЗ. Принята Государственной Думой 22.12.1995 (в ред. от 01.07.2021 №456-ФЗ, с изм. и доп., вступ. в силу с 01.01.2022) // СПС: Гарант. - URL:

https://www.consultant.ru/cons/cgi/online.cgi?req=doc&rnd=PQwJEw&base=LAW&n=377025#omS UldTO6v1q8Bk

## <span id="page-13-0"></span>**ПЕРЕЧЕНЬ ИНФОРМАЦИОННО-СПРАВОЧНЫХ СИСТЕМ**

1. Информационная справочно-правовая система «Консультант плюс» (ООО «Информационный центр Консультант» Сетевая версия) Договор № 1862 от 01.01.2005. Срок действия бессрочный. <http://www.consultant.ru/>

2. Информационная справочная система «Гарант». Договор №5У-2004 от 26.03.2004. Срок действия бессрочный. <http://www.garant.ru/>

3. Информационно-правовая система «Законодательство России» <http://pravo.gov.ru/ips/>

## <span id="page-13-1"></span>**ПЕРЕЧЕНЬ ЭЛЕКТРОННО-ОБРАЗОВАТЕЛЬНЫХ РЕСУРСОВ**

- 1, ЭБС «ИНФРА–М» [http://znanium.com](http://znanium.com/)
- 2. Научная электронная библиотека elibrary.ru [https://elibrary.ru/](https://elibrary.ru/defaultx.asp?)
- 3. ЭБС BOOK.ru [http://www.book.ru](http://www.book.ru/)
- 4. ЭБС «Лань»<https://e.lanbook.com/>
- 5. Университетская библиотека online <http://biblioclub.ru/>
- 6. ЭБС «Grebennikon <https://grebennikon.ru/>

## <span id="page-13-2"></span>**ПЕРЕЧЕНЬ ПРОФЕССИОНАЛЬНЫХ БАЗ ДАННЫХ**

1[.http://www.gks.ru/](http://www.gks.ru/) - Федеральная служба государственной статистики

2[.http://www.budget.gov.ru/](http://www.budget.gov.ru/epbs/faces/p/Бюджетная%20система?_adf.ctrl-state=r1z2yq0yj_61®ionId=45) – Единый портал бюджетной системы Российской Федерации

3[.http://www.roskazna.ru/](http://www.roskazna.ru/) - Федеральное казначейство Российской Федерации

4[.https://fedstat.ru/](https://fedstat.ru/) Единая межведомственная информационно-статистическая система (ЕМИСС)

## <span id="page-14-0"></span>**ПЕРЕЧЕНЬ РЕСУРСОВ ИНФОРМАЦИОННО -ТЕЛЕКОММУНИКАЦИОННОЙ СЕТИ «ИНТЕРНЕТ», НЕОБХОДИМЫХ ДЛЯ ОСВОЕНИЯ ДИСЦИПЛИНЫ**

1. Официальный сайт Федеральной службы государственной статистики РФ (статистические данные)<http://www.gks.ru/>

2. Официальный сайт Министерства экономического развития [http://economy.gov.ru/ minec/main](http://economy.gov.ru/%20minec/main)

3. Официальный сайт Министерства экономики Краснодарского края

<http://economy.krasnodar.ru/>

5. Официальная Россия. Сервер органов государственной власти РФ - официальный сайт [http://www.gov.ru](http://www.gov.ru/)

6. Научная электронная библиотека. Монографии, изданные в издательстве Российской Академии Естествознания - полнотекстовый ресурс научных и учебных изданий РАЕ <https://www.monographies.ru/>

7. Энциклопедиум [энциклопедии, словари, справочники] - справочный портал [http://enc.biblioclub.ru](http://enc.biblioclub.ru/)

8. Оn-line: газеты и журналы - коллекция гиперссылок на электронные версии СМИ открытого доступа: российские официальные, нормативные, центральные, региональные, местные, отраслевые, научные, образовательные, научно-популярные, литературно- художественные, молодёжные, зарубежные периодические издания на русском и на иностранных языках, размещённая на сайте филиала http://www.sgpi.ru/?n=934

9. КиберЛенинка - научная электронная библиотека (журналы) http://cyberleninka.ru/

10. Электронная библиотека диссертаций Российской государственной библиотеки http://diss.rsl.ru

11. Сайт «Компьютерная поддержка учебно-методической деятельности филиала» [http://vrgteu.ru](http://vrgteu.ru/)

12. Единое окно доступа к образовательным ресурсам - федеральная информационная система открытого доступа к интегральному каталогу образовательных интернет-ресурсов и к

электронной библиотеке учебно-методических материалов для всех уровней образования:

дошкольное, общее, среднее профессиональное, высшее, дополнительное<http://window.edu.ru/>

## <span id="page-14-1"></span>**ПЕРЕЧЕНЬ ИНФОРМАЦИОННЫХ ТЕХНОЛОГИЙ, ИСПОЛЬЗУЕМЫХ ПРИ ОСУЩЕСТВЛЕНИИ ОБРАЗОВАТЕЛЬНОГО ПРОЦЕССА ПО ДИСЦИПЛИНЕ, ВКЛЮЧАЯ ПЕРЕЧЕНЬ ПРОГРАММНОГО ОБЕСПЕЧЕНИЯ**

1. Операционная система Microsoft Windows 10 PRO

2. Пакет прикладных программ Microsoft Office Professional Plus 2007, 2010, 2013, 2016 (MS

Word, MS Excel, MS Power Point, MS Access, MS Project)

3. Антивирусная программа Касперского Kaspersky Endpoint Security для бизнеса-Расширенный Rus Edition 250-499 Node

4. Программный пакет Statistica.

5. Программный пакет Project Expert.

6. Программное обеспечение утилита PeaZip Adobe Acrobat Reader DC.

## <span id="page-15-0"></span>**МАТЕРИАЛЬНО-ТЕХНИЧЕСКОЕ ОБЕСПЕЧЕНИЕ ДИСЦИПЛИНЫ**

Дисциплина «Программные средства в прогнозировании бизнес-процессов» обеспечена:

#### *для проведения занятий лекционного типа:*

-учебной аудиторией, оборудованной учебной мебелью, мультимедийными средствами обучения для демонстрации лекций-презентаций;

#### *для проведения практических занятий:*

-учебной аудиторией, оборудованной средствами вычислительной техники, демонстрационным экраном, принтером, выходом в сеть Интернет;

#### *для самостоятельной работы:*

-помещением для самостоятельной работы, оснащенным компьютерной техникой с возможностью подключения к сети «Интернет» и обеспечением доступа к электронной информационно-образовательной среде филиала.

## <span id="page-15-1"></span>**IV. МЕТОДИЧЕСКИЕ УКАЗАНИЯ ДЛЯ ОБУЧАЮЩИХСЯ ПО ОСВОЕНИЮ ДИСЦИПЛИНЫ**

-Методические рекомендации по организации и выполнению внеаудиторной самостоятельной работы.

-Методические указания по подготовке и оформлению рефератов.

-Положение об организации самостоятельной работы студентов в ФГБОУ ВО «РЭУ им. Г.В. Плеханова»;

-Методические указания к практическим, лабораторным занятиям и самостоятельной работе обучающихся по учебной дисциплине «Программные средства в прогнозировании бизнеспроцессов» в Краснодарском филиале РЭУ им. Г.В. Плеханова.

### <span id="page-15-2"></span>**V. МЕТОДИЧЕСКИЕ МАТЕРИАЛЫ, ОПРЕДЕЛЯЮЩИЕ ПРОЦЕДУРЫ ОЦЕНИВАНИЯ ЗНАНИЙ И УМЕНИЙ, ХАРАКТЕРИЗУЮЩИХ ЭТАПЫ ФОРМИРОВАНИЯ КОМПЕТЕНЦИЙ**

Оценивание результатов обучения по дисциплине для обучающихся очной, заочной и очно-заочной формы обучения по направлению подготовки 38.04.08 Финансы и кредит, направленность (профиль) программы магистратуры «Финансовая аналитика» проводится с помощью шкал оценки по видам оценочных средств, формам текущего контроля и промежуточной аттестации.

Оценивание результатов контроля осуществляется по традиционной четырехбалльной шкале согласно следующим критериям.

Описание показателей и критериев оценивания компетенций на различных этапах их формирования, описание шкал оценивания представлено в разделе II «Содержание программы учебной дисциплины» и разделе V настоящей рабочей программы.

Формы проведения текущего контроля представлены в таблице 4

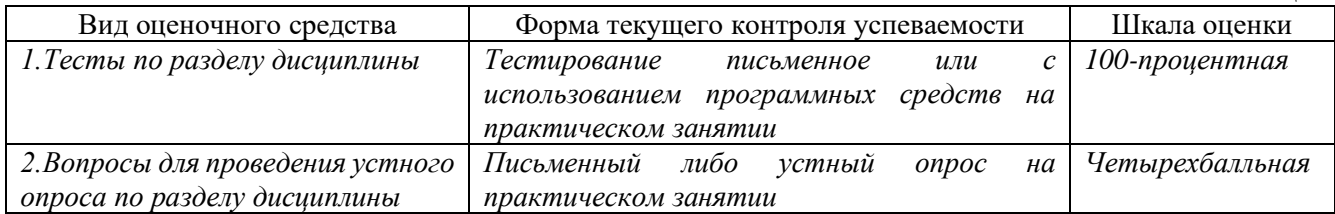

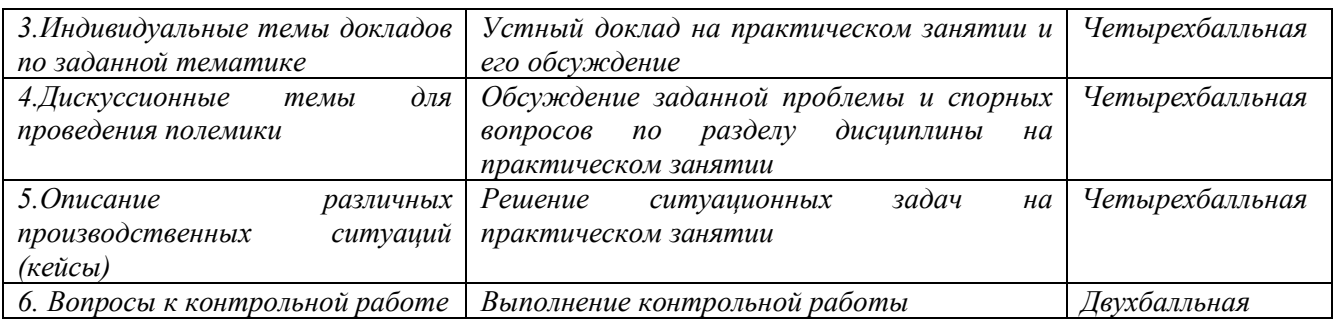

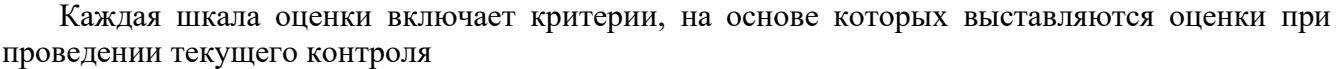

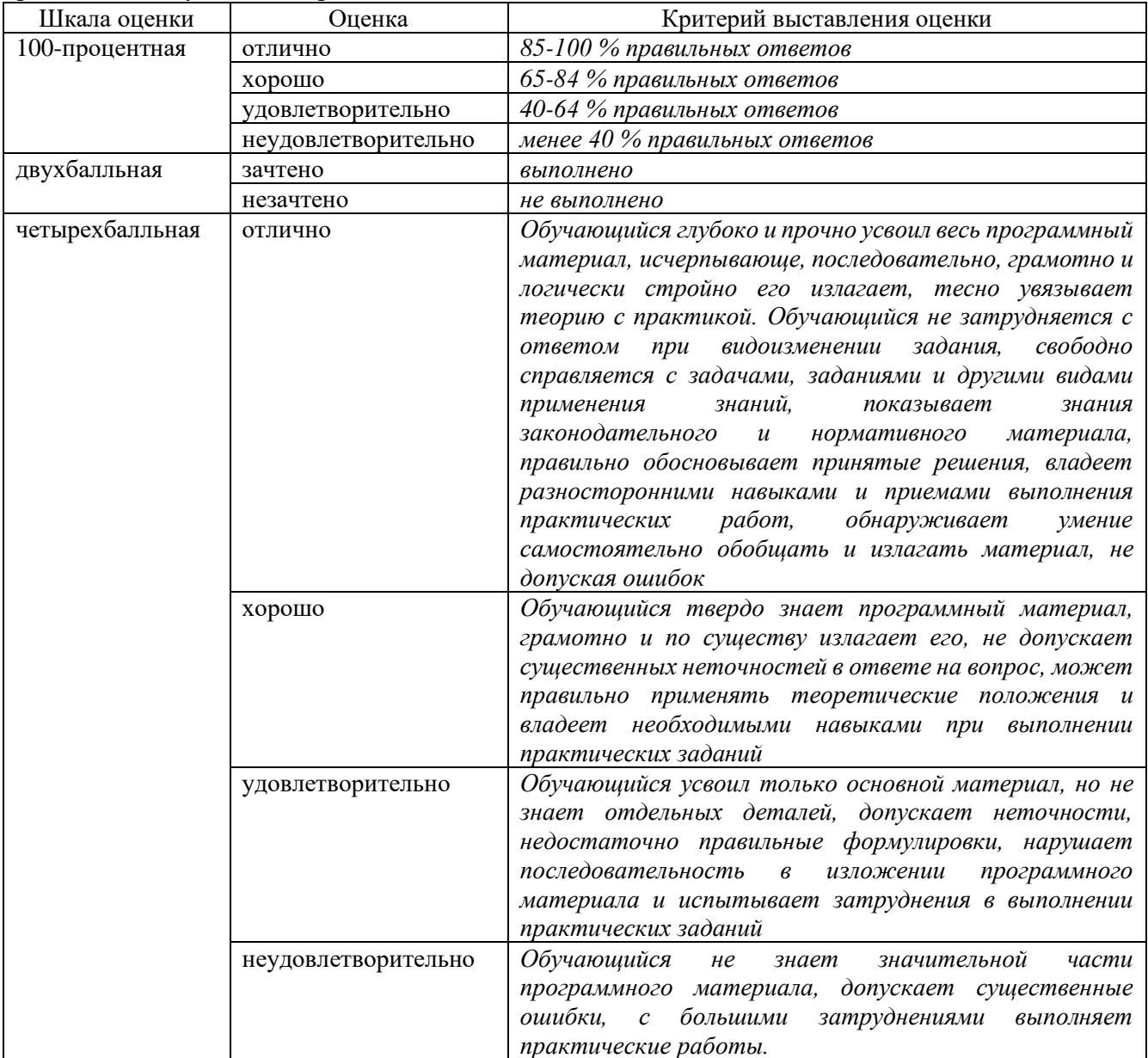

## <span id="page-17-0"></span>**VI. ОЦЕНОЧНЫЕ МАТЕРИАЛЫ ДЛЯ ПРОВЕДЕНИЯ ТЕКУЩЕГО КОНТРОЛЯ И ПРОМЕЖУТОЧНОЙ АТТЕСТАЦИИ**

Оценочные материалы по дисциплине «Программные средства в прогнозировании бизнеспроцессов» разработаны в соответствии с Положением об оценочных материалах в федеральном государственном бюджетном образовательном учреждении высшего образования «Российский экономический университет имени Г.В. Плеханова».

#### *Тематика курсовых работ/проектов*

Курсовая работа/проект по дисциплине «Программные средства в прогнозировании бизнеспроцессов» учебным планом **не предусмотрена.**

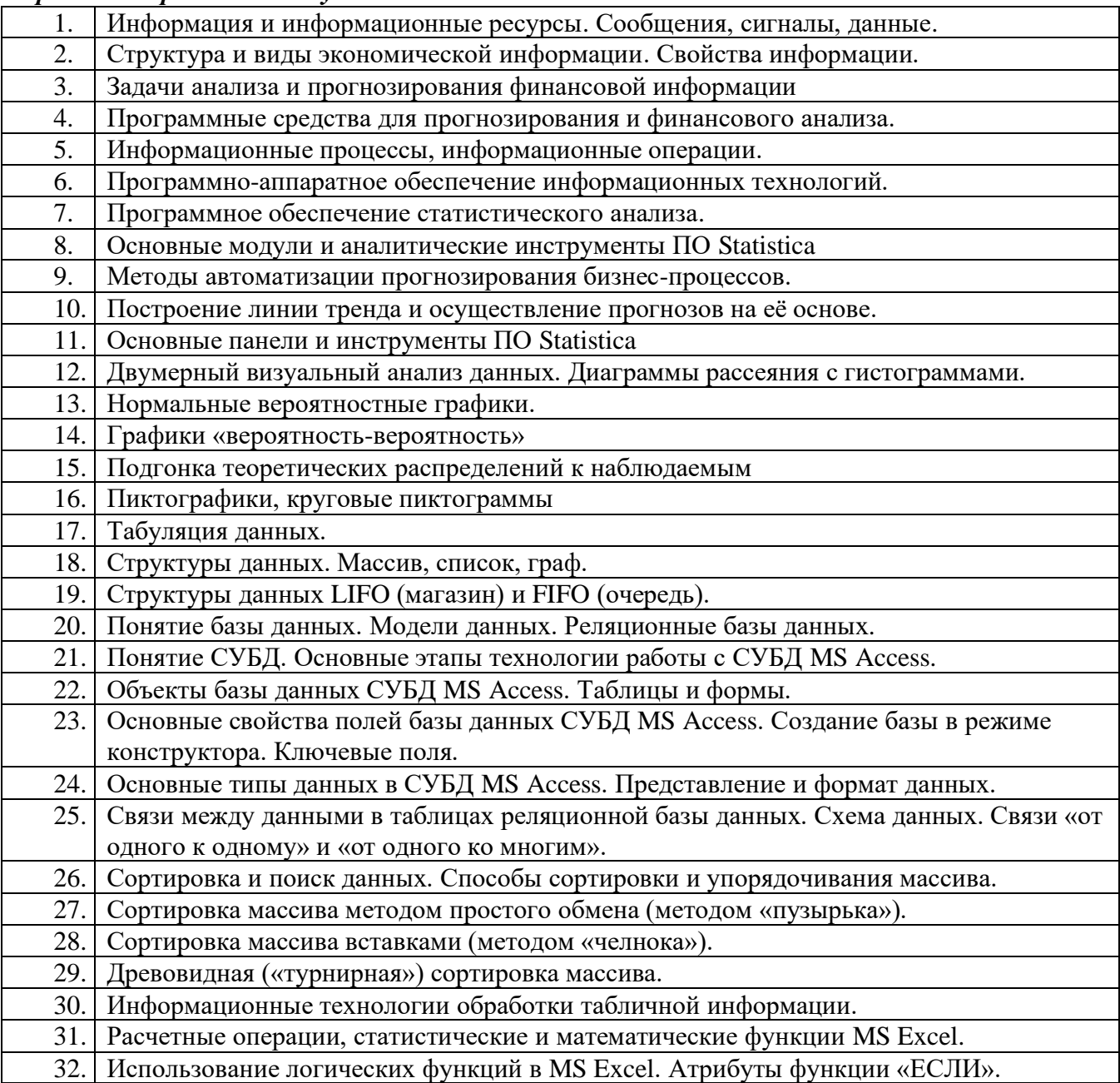

#### *Перечень вопросов к зачету:*

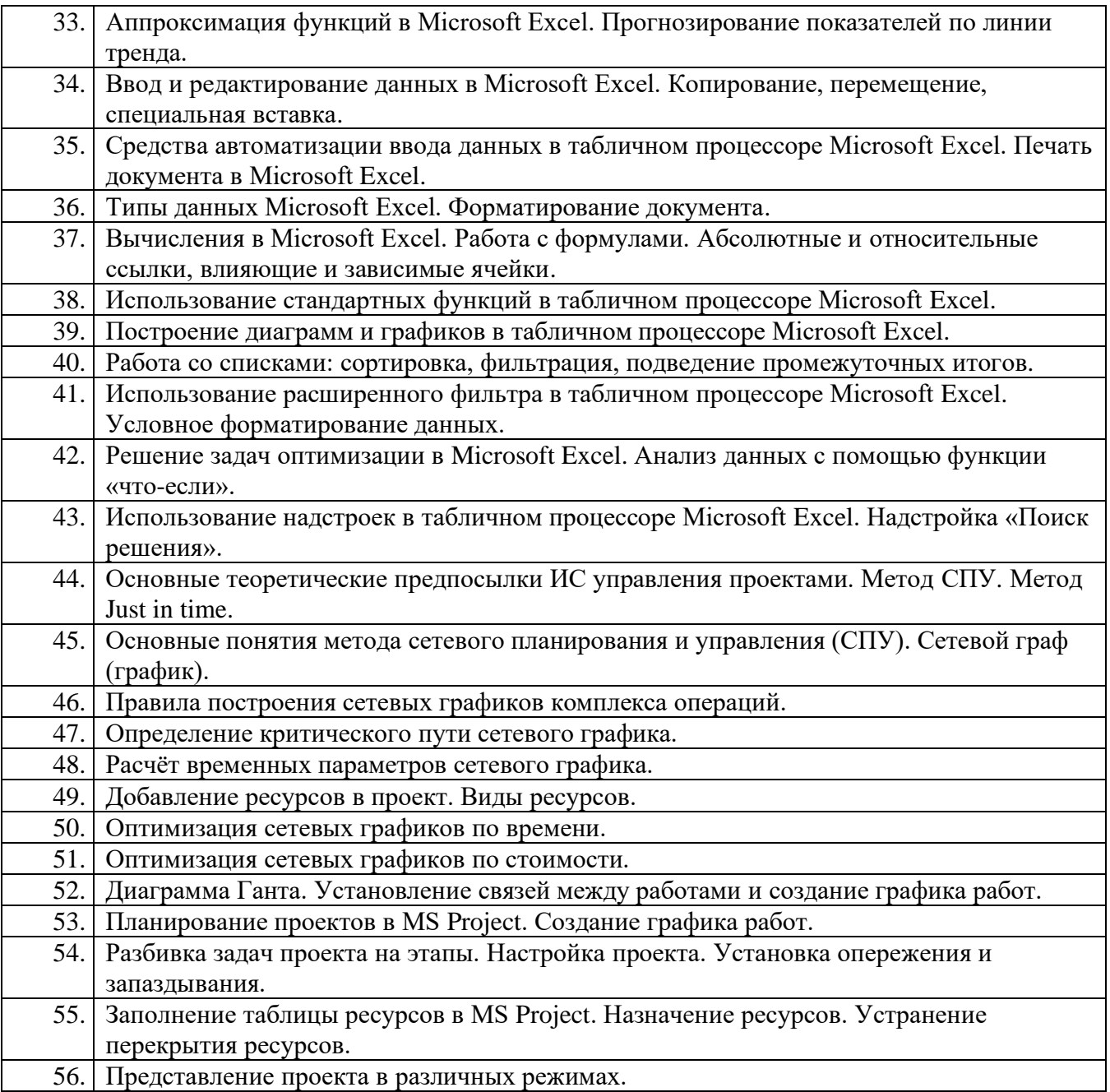

## *Типовые практические задания к зачету:*

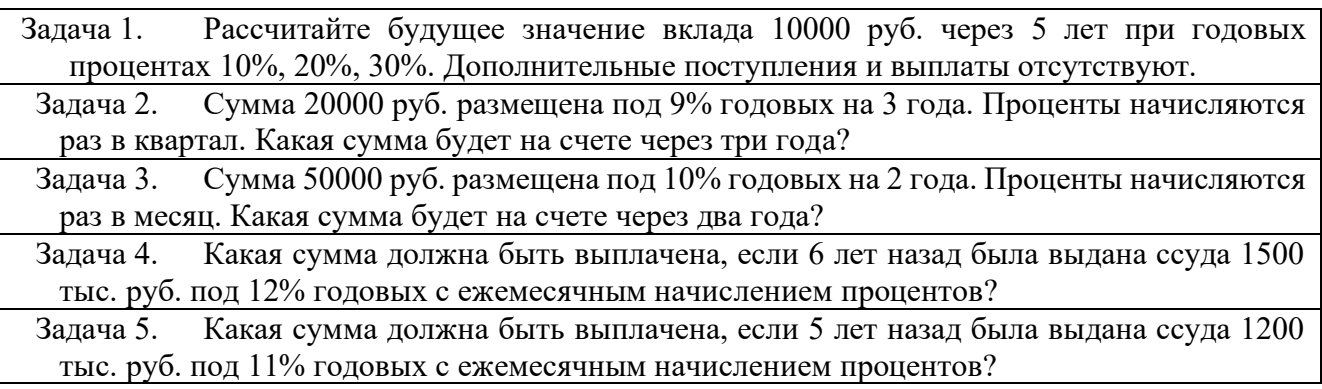

Задача 6. Предполагается, что в течение первых двух лет на счет откладывается по 800 тыс. руб. в конце каждого года, а в следующие три года – по 850 тыс. руб. в конце каждого года. Определите будущую стоимость этих вложений к концу пятого года, если ставка процента 11%

Задача 7. Какую сумму составит долг через 26 месяцев, если его первоначальная величина равна 500 000 руб., ставка – 10% годовых, начисления поквартальные.

Задача 8. Сколько лет потребуется, чтобы платежи размером 1 млн. руб. в конце каждого года достигли значения 10,897 млн. руб., если ставка процента 14,5%.

Задача 9. Предполагается, что ссуда размером 5000 тыс. руб. погашается ежемесячными платежами по 141,7 тыс. руб. Рассчитайте, через сколько лет произойдет погашение, если годовая ставка процента 16% и проценты начисляются ежеквартально?

Задача 10. Предполагается, что ссуда размером 2000 тыс. руб. погашается ежемесячными платежами по 88,75 тыс. руб. Рассчитайте, через сколько лет произойдет погашение, если годовая ставка процента 12% и проценты начисляются ежеквартально?

#### *Типовые тестовые задания:*

**1. Совокупность информации, экономико-математических методов и моделей, средств для обработки информации и принятия управленческих решений – это информационная … управления.**

- 1) технология
- 2) среда
- 3) сущность
- 4) система
- 5) связь

**2. Информационные системы организационного управления предназначены для автоматизации …:**

- 1) функций управленческого персонала
- 2) различных технологических процессов
- 3) подготовки специалистов
- 4) оперативного контроля и регулирования
- 5) управления сбытом и планирования
- 6) функций управления корпорацией

#### **3. Информационные системы управления классифицируются по:**

- 1) числу компьютеров в сети предприятия
- 2) уровню в системе государственного управления
- 3) уровню подразделения предприятия
- 4) области функционирования экономического объекта
- 5) видам процессов управления

## **4. Корпоративная информационная система крупного предприятия имеет, как правило, …**

- **структуру:**
	- 1) локальную
	- 2) иерархическую трехуровневую
	- 3) иерархическую двухуровневую
	- 4) распределенную
	- 5) распределенную трехуровневую

#### **5. Структурные составляющие информационной системы организации:**

- 1) аппарат управления
- 2) информационная технология
- 3) система защиты информации
- 4) информационная система управления бизнес-процессами
- 5) система поддержки принятия решений
- 6) информационная система правового обеспечения
- 7) информационная система решения функциональных задач

6 ... обеспечение информационной системы - это совокупность языковых средств для формализации естественного языка, построения и сочетания информационных единиц в ходе общения пользователей со средствами вычислительной техники.

- 1) правовое
- 2) математическое
- 3) техническое
- 4) лингвистическое
- 5) информационное

7. ... обеспечение информационной системы - это совокупность математических методов, моделей и алгоритмов обработки информации, используемых при решении функциональных задач и в процессе автоматизации проектировочных работ.

- 1) информационное
- 2) эргономическое
- 3) техническое
- 4) математическое
- 5) программное

#### 8. К основным принципам создания информационных систем управления относятся:

- 1) агрегирование подзадач системы в единое целое
- 2) системность и логичность построения элементов
- 3) широкое применение экономико-математических методов
- 4) адаптация всех элементов и системы в целом
- 5) избежание включения в систему новых модулей

9. ... - логическое высказывание, содержащее качественную и количественную характеристики отображаемого явления.

- 1) элемент
- 2) показатель
- 3) атрибут
- 4) лексема
- 5)  $\phi$ акт

10. Внешнее информационное обеспечение процесса управления включает ...:

- 1) систему экономических показателей
- 2) базы и банки данных
- 3) базы знаний
- 4) потоки информации
- 5) систему классификации и кодирования

#### Примеры вопросов для опроса:

- 1. Какие основные функциональные подсистемы выделяют в ЭИС?
- 2. Перечислите основные преимущества и недостатки различных сортировок данных.
- 3. Опишите структуру программного обеспечения.
- 4. Какие задачи оптимизации можно решить средствами MS Excel?

#### Примеры типовых заданий для выполнения на компьютере (в.з. ПК):

Рассмотрим простой пример создания проекта, цель которого - выпуск рекламного буклета для выставки. Прежде всего необходимо четко представить себе, какие виды работ следует выполнить для достижения цели.

Создание рекламного буклета должно начинаться с разработки содержания и эскизов будущих иллюстраций. Затем пишется текст и создаются сами иллюстрации, после чего текст отправляется на литературное редактирование. Далее к работе подключается верстальщик, который готовит макет буклета; одновременно художник разрабатывает макет обложки. На следующем этапе макет и обложка подвергаются корректуре, после окончания которой выполняется цветоделение. Проект должен завершаться сдачей макета в типографию. Для

упрощения в описание задач не включены работы, связанные с внесением редакторской правки и корректуры.

Для каждого вида перечисленных работ необходимо указать предполагаемую продолжительность. Описание видов работ и их предполагаемой длительности может выглядеть следующим образом:

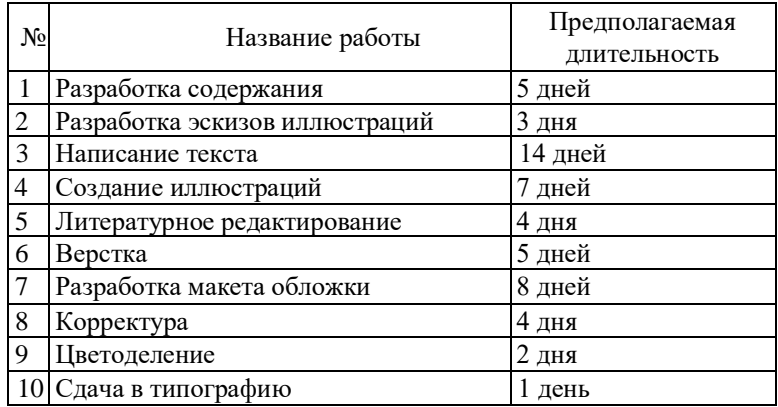

Далее следует определить, какие ресурсы и в каком количестве будут использоваться при выполнении различных работ, а также их стоимость.

Разработкой содержания должны заниматься менеджер и писатель, разработкой эскизов иллюстраций - менеджер и художник, созданием иллюстраций и макета обложки - художник, написанием текста буклета - писатель, литературным редактированием - редактор, корректурой корректор, версткой и цветоделением - верстальщик, сдачей в типографию - менеджер.

Для выполнения указанных видов работ потребуются четыре персональных компьютера: для писателя, художника, верстальщика и менеджера.

Работа писателя оплачивается единовременно после ее выполнения. У остальных специалистов оплата труда повременная.

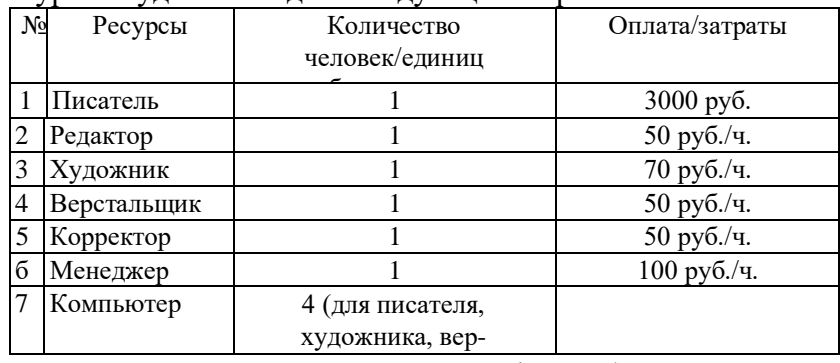

Перечень ресурсов будет выглядеть следующим образом:

Требуется создать в приложении MS Project график работ в виде диаграммы Ганта следующего вида:

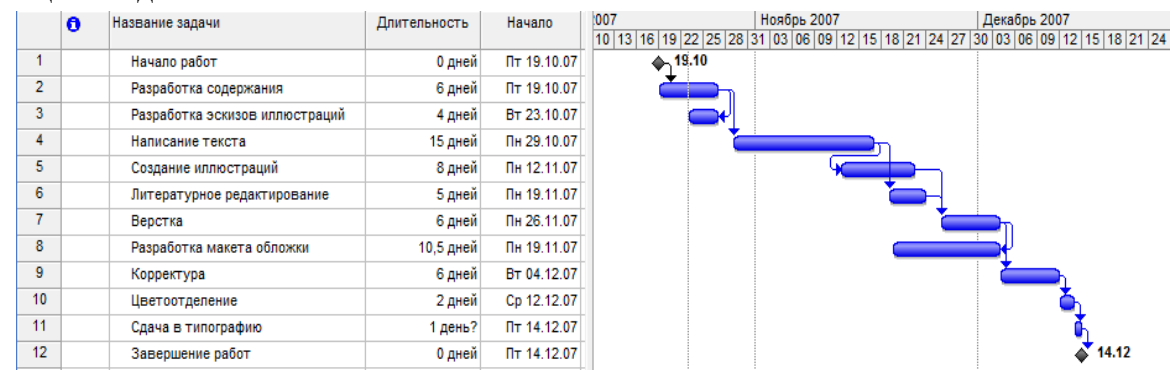

## *Примеры типовых заданий для контрольной работы:*

Контрольная работа по разделу «Выполнение комплексного проектного задания с применением специальных программных средств»

### **Тема 2. Прогнозирование бизнес-процессов средствами пакета Statistica**

### *I. Теоретические вопросы*

1. Аппроксимация функций в MS Excel.

2. Построение гистограмм в ПО Statistica.

### *II. Расчетно- аналитические задания*

1. Составьте план погашения займа в 700 тыс. руб., выданного сроком на 3 года под 17% годовых. Погашение кредита должно производится в конце каждого месяца равными выплатами, включающими погашение основного долга и процентные платежи. Используйте функции ПЛТ, ПРПЛТ, ОСПЛТ. План погашения займа оформите в виде таблицы:

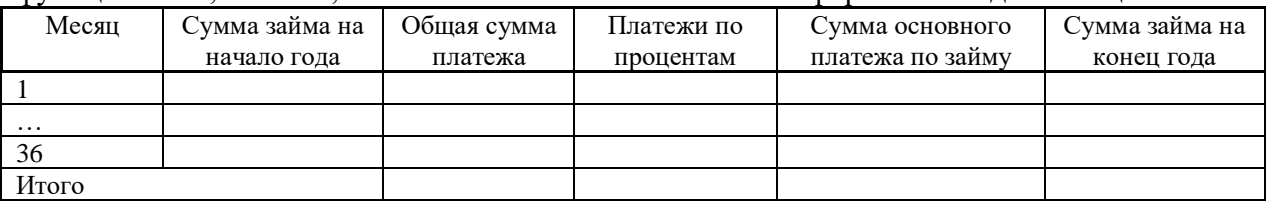

Используя функцию ЭФФЕКТ (изучить самостоятельно) определите эффективную процентную ставку по кредиту.

2.Затраты на 1000 единиц продукции формировались исходя из следующего: заработная плата - 20 млн. руб., сырье и материалы - 30 млн. руб., здания и сооружения - 250 млн. руб., оборудование - 100 млн. руб. Продана вся продукция по цене 122,5 тыс. руб., норма амортизации зданий и сооружений составляет 5%, а срок службы оборудования в среднем равен 5 годам. Определите валовую прибыль организации.

### **Тема 3. Автоматизация планирования проектных решений средствами Project Expert и MS Project**

## *I. Теоретические вопросы*

1. Разведочный анализ данных, корреляции

2. Прогнозирование бизнес-процессов методом корреляционного анализа.

#### *II. Расчетно- аналитические задания*

1. Имеется сетевой график с длительностями работ, указанными в таблице. Изобразить внешний вид этого сетевого графика, выполнить расчет его временных параметров двумя способами. Разработать программу вывода на экран сетевого графика, расчета его параметров табличным способом и определения критического пути.

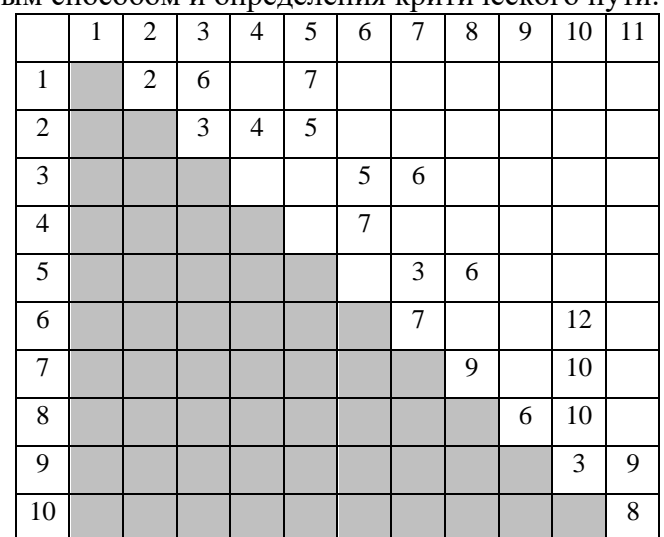

## *Тематика рефертов*

- 1. Задачи анализа и прогнозирования финансовой информации.
- 2. Имитационное моделирование бизнес-процессов.
- 3. Программные средства для прогнозирования и финансового анализа.
- 4. Программные средства для бизнес-планирования.
- 5. Комплекс ПО «1С: 1АБ Управление финансами»..
- 6. Автоматизация бизнес-прогнозирования средствами Novo Forecast.
- 7. Программный продукт «ИТ: финансовое планирование»..
- 8. Программы бизнес-планирования «Project Expert».
- 9. Программное средство MS Project.
- 10. Этапы формализации проектов. Метод СПУ. Метод just-in-time.
- 11. Системы поддержки принятия решений (СППР): экспертные системы и их применение в экономике.
- 12. Информационные системы в страховой деятельности.
- 13. Информационные системы бронирования мест в отелях и на транспорте.
- 14. Справочно-правовые системы: «Консультант плюс», «Гарант», «ГлавБух».
- 15. Геоинформационные системы в экономике.
- 16. Информационные системы в таможенной деятельности. АИСТ.
- 17. ИС управления персоналом. Автоматизация кадрового учета.
- 18. Бизнес планирование и прогнозирование с помощью ЭИС.

### *Тематика для подготовки мультимедийных презентаций*

- 1. Программа бизнес-планирования «Project Expert»,
- 2. Программный продукт «Инвестор»: функциональные возможности и работа
- 3. Программные пакеты «Альт Инвест» и «COMFAR».
- 4. Программное средство MS Project и автоматизация бизнес-планирования.
- 5. Регрессионный анализ экономических показателей программными средствами.

## **Типовая структура зачетного задания**

#### *Наименование оценочного материала*

Вопрос 1. Использование надстроек в табличном процессоре Microsoft Excel. Надстройка «Поиск решения».

Вопрос 2. Основные теоретические предпосылки ИС управления проектами. Метод СПУ. Метод Just in time.

Практическое задание (расчетно-аналитическое): Задача 1. Рассчитайте будущее значение вклада 10000 руб. через 5 лет при годовых процентах 10%, 20%, 30%. Дополнительные поступления и выплаты отсутствуют.

# **Показатели и критерии оценивания планируемых результатов освоения компетенций и результатов обучения, шкала оценивания**

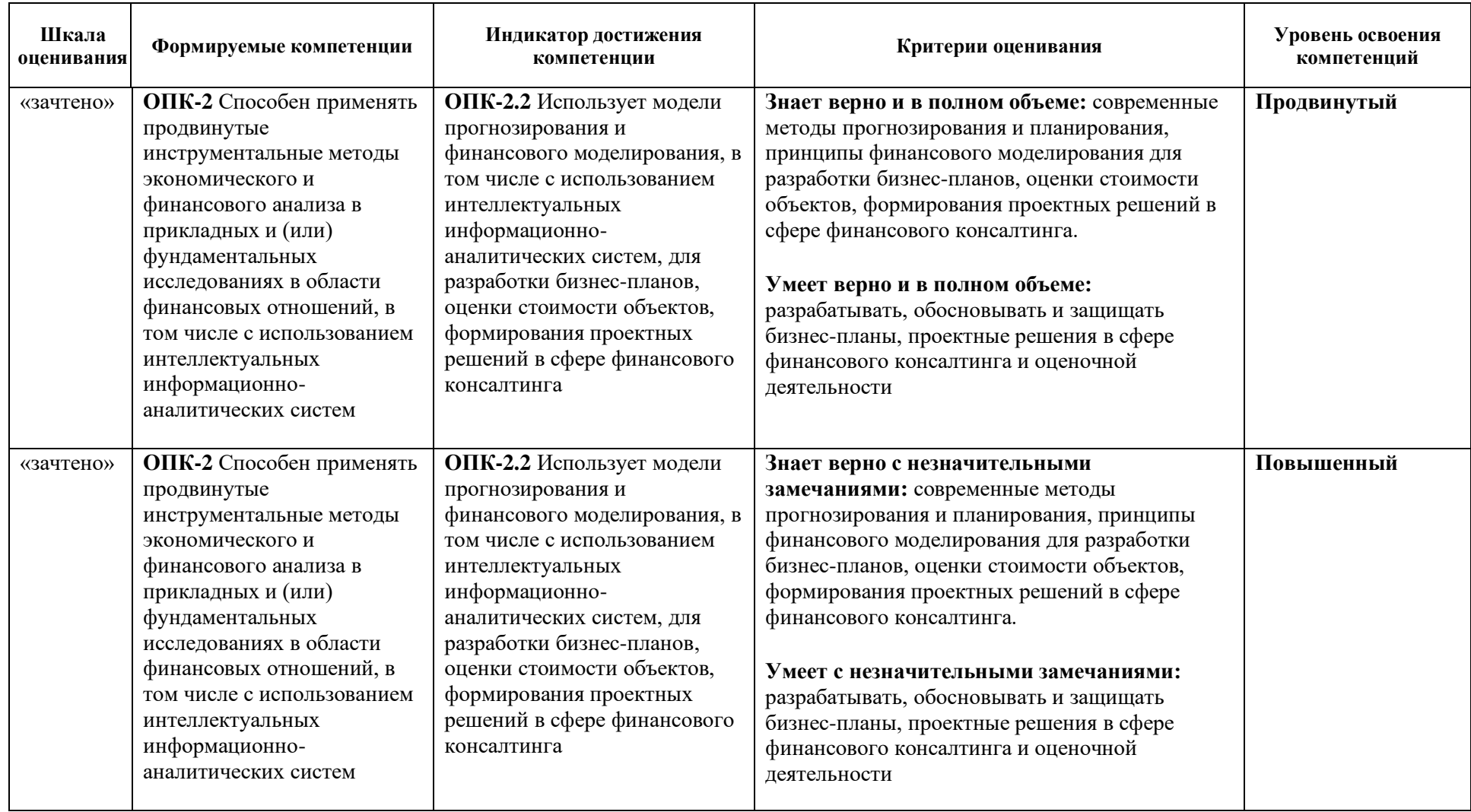

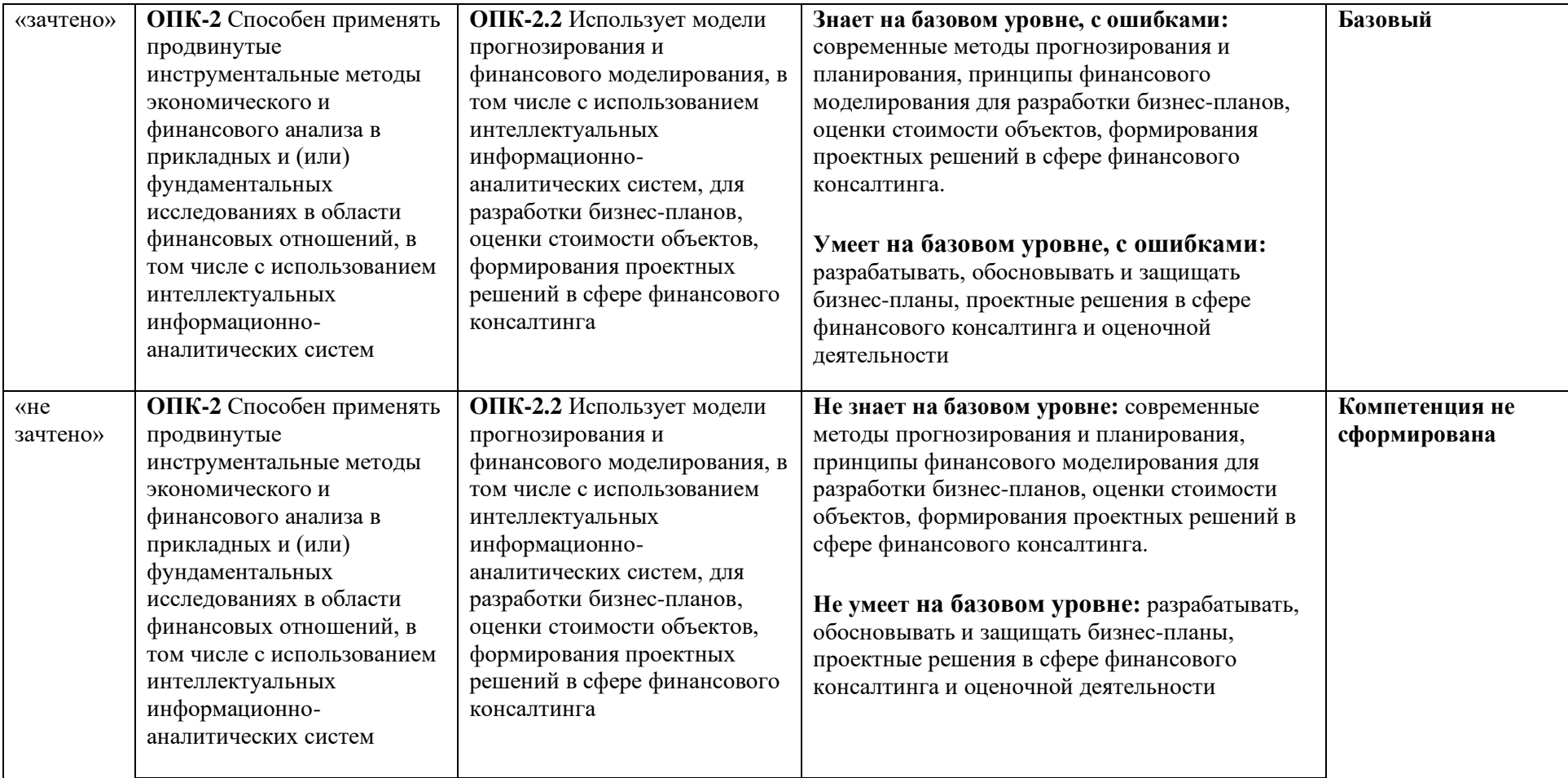

## **Министерство науки и высшего образования Российской Федерации федеральное государственное бюджетное образовательное учреждение высшего образования «Российский экономический университет имени Г.В. Плеханова» Краснодарский филиал РЭУ им. Г. В. Плеханова**

Факультет экономики, менеджмента и торговли

Кафедра бухгалтерского учета и анализа

# <span id="page-26-0"></span>**АННОТАЦИЯ К РАБОЧЕЙ ПРОГРАММЕ ДИСЦИПЛИНЫ**

**Б1.О.ДЭ.02.01 Программные средства в прогнозировании бизнес-процессов**

**Направление подготовки 38.04.08 Финансы и кредит Направленность (профиль) программы Финансовая аналитика**

**Уровень высшего образования Магистратура**

**Год начала подготовки 2021**

Краснодар – 2021 г.

## **Цель и задачи дисциплины:**

**Цель изучения дисциплины -** получение магистрантами целостного представления о моделях прогнозирования и финансового моделирования, их практической реализации с помощью современных специализированных программных средств; приобретение практических навыков формирования проектных решений в сфере финансового консалтинга с применением программных средств прогнозирования и моделирования бизнес-процессов.

**Задачи дисциплины -** сформировать у обучающегося мышление и навыки, необходимые для работы в программных средствах прогнозирования и моделирования бизнеспроцессов, умение формировать проектные решения в сфере финансового консалтинга с применением прикладных программных средств.

## • **Содержание дисциплины:**

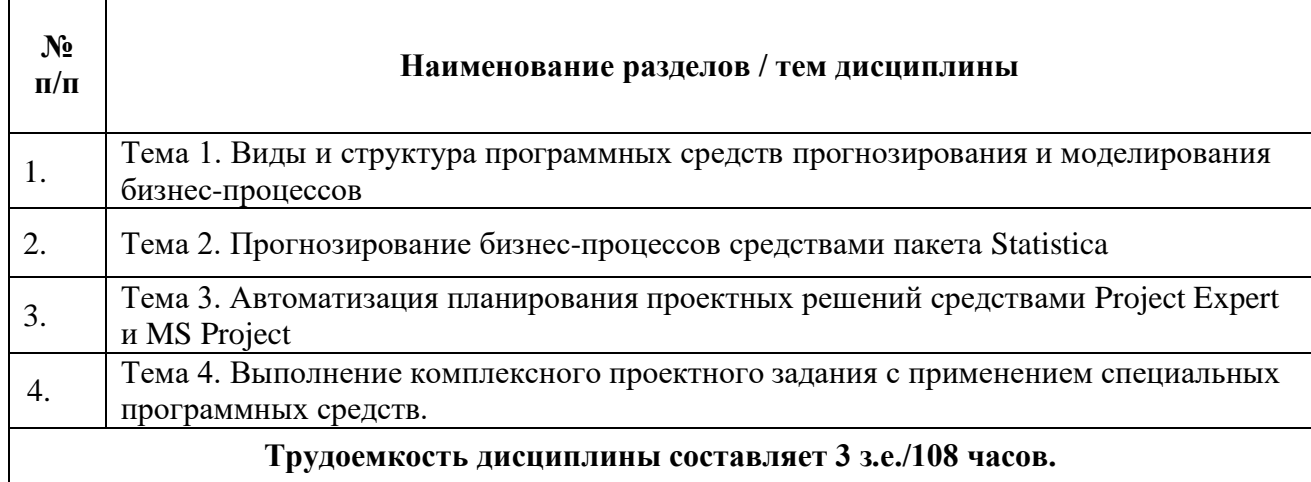

## **Форма контроля –** *Зачет*

#### **Составитель:**

к.т.н., доцент Фролов Р.Н.